федеральное государственное бюджетное образовательное учреждение высшего образования «Приволжский исследовательский медицинский университет» Министерства здравоохранения Российской Федерации (ФГБОУ ВО «ПИМУ» Минздрава России)

Кафедра информационных технологий

**SYTBEPAMAIO»** Проректор на учебной и омпитательной работе SOFOMOTOBA  $2023$ 04

## Дополнительная профессиональная программа (программа профессиональной переподготовки)

«Информационные системы в медицине»

(наименование программы)

Здравоохранение

Нижний Новгород, 2023

Лополнительная профессиональная программа профессиональной переподготовки «Информационные системы в медицине» со сроком освоения 324 академических часов разработана заведующим кафедрой информационных технологий ФГБОУ ВО «ПИМУ» Минздрава России Бавриной А.П., доцентом кафедры информационных технологий ФГБОУ ВО «ПИМУ» Минздрава России Гончаровым В.В., ассистентом кафедры информационных технологий ФГБОУ ВО «ПИМУ» Минздрава России Вольновым Е.В., ассистентом кафедры информационных технологий ФГБОУ ВО «ПИМУ» Минздрава России Манжос Г.Ю.

Лополнительная профессиональная программа профессиональной переподготовки «Информационные системы в медицине» обсуждена и одобрена на заседании кафедры информационных технологий (протокол от «14» апреля 2023 г. № 8).

Зав. кафедрой, к.б.н, доцент

My A.II. Баврина

Настоящая программа является интеллектуальной собственностью ФГБОУ ВО «ПИМУ» Минздрава России, возможность её использования регулируется действующим законодательством Российской Федерации в области авторского права.

© ФГБОУ ВО «ПИМУ» Минздрава России, 2023

### **ЛИСТ ИЗМЕНЕНИЙ**

#### дополнительной профессиональной программы профессиональной переподготовки «Информационные системы в медицине» Срок освоения: **324** часа

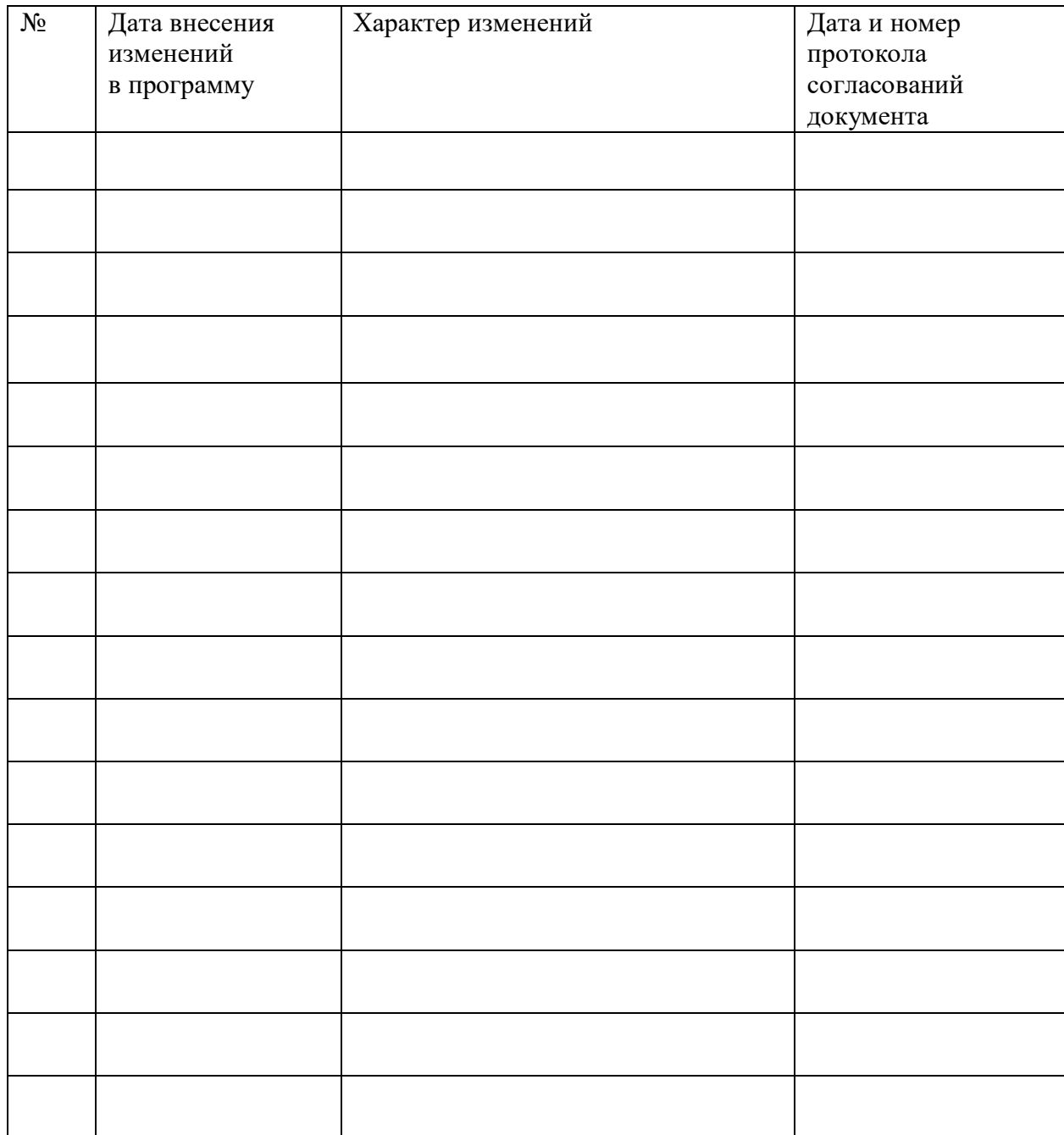

## **СОСТАВ РАБОЧЕЙ ГРУППЫ**

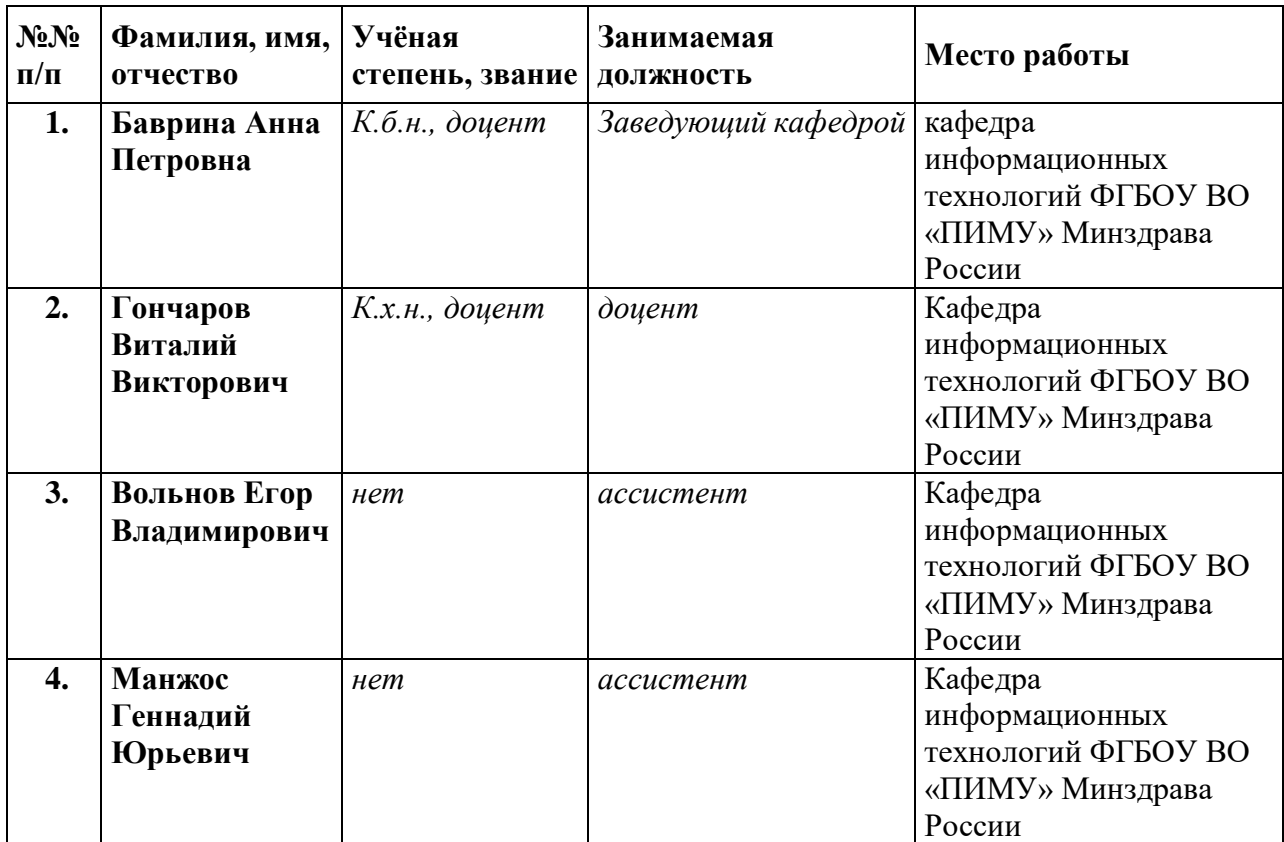

#### **I. Общие положения**

1. Дополнительная профессиональная программа (программа профессиональной переподготовки) ИТ-профиля «Информационные системы в медицине» (далее – Программа) разработана в соответствии с нормами Федерального закона РФ от 29 декабря 2012 года № 273-ФЗ «Об образовании в Российской Федерации», с учетом требований приказа Минобрнауки России от 1 июля 2013 г. № 499 «Об утверждении Порядка организации и осуществления образовательной деятельности по дополнительным профессиональным программам», с изменениями, внесенными приказом Минобрнауки России от 15 ноября 2013 г. № 1244 «О внесении изменений в Порядок организации и осуществления образовательной деятельности по дополнительным профессиональным программам, утвержденный приказом Министерства образования и науки Российской Федерации от 1 июля 2013 г. № 499», приказа Министерства образования и науки РФ от 23 августа 2017 г. N 816 «Об утверждении Порядка применения организациями, осуществляющими образовательную деятельность, электронного обучения, дистанционных образовательных технологий при реализации образовательных программ»; паспорта федерального проекта «Развитие кадрового потенциала ИТ-отрасли» национальной программы «Цифровая экономика Российской Федерации»; постановления Правительства Российской Федерации от 13 мая 2021 г. № 729 «О мерах по реализации программы стратегического лидерства «Приоритет-2030» (в редакции постановления Правительства Российской Федерации от 14 марта 2022 г. № 357 «О внесении изменений в постановление Правительства Российской Федерации от 13 мая 2021 г. № 729»); приказа Министерства цифрового развития, связи и массовых коммуникаций Российской Федерации от 28 февраля 2022 г. № 143 «Об утверждении методик расчета показателей федеральных проектов национальной программы «Цифровая экономика Российской Федерации» и признании утратившими силу некоторых приказов Министерства цифрового развития, связи и массовых коммуникаций

Российской Федерации об утверждении методик расчета показателей федеральных проектов национальной программы «Цифровая экономика Российской Федерации» (далее – приказ Министерства цифрового развития, связи и массовых коммуникаций Российской Федерации № 143); федерального государственного образовательного стандарта 09.04.02 «Информационные системы и технологии» (уровень магистратура), утвержденного приказом Минобрнауки России от 19 сентября 2017 г. № 917, (далее вместе – ФГОС ВО), а профессионального стандарта 06.015 «Специалист по информационным системам», утвержденного приказом Министерства труда и социальной защиты РФ от 24 декабря 2014 г. № 35361.

2. Профессиональная переподготовка заинтересованных лиц (далее – Слушатели), осуществляемая в соответствии с Программой (далее – Подготовка), имеющей отраслевую направленность «Здравоохранение», проводится в федеральном государственном бюджетном образовательном учреждении высшего образования «Приволжский исследовательский медицинский университет» Министерства здравоохранения Российской Федерации (далее – Университет) в соответствии с учебным планом в очнозаочной форме обучения.

3. Разделы, включенные в учебный план Программы, используются для последующей разработки календарного учебного графика, учебнотематического плана, рабочей программы, оценочных и методических материалов. Перечисленные документы разрабатываются Университетом самостоятельно, с учетом актуальных положений законодательства об образовании, законодательства в области информационных технологий и смежных областей знаний ФГОС ВО и профессионального стандарта 06.015 «Специалист по информационным системам».

4. Программа регламентирует требования к профессиональной переподготовке в области разработки алгоритмов и компьютерных программ, пригодных для практического применения.

Срок освоения Программы составляет 324 часа.

К освоению Программы в рамках проекта допускаются лица:

- получающие высшее образование по очной (очно-заочной) форме, лица, освоившие основную профессиональную образовательную программу (далее – ОПОП ВО) бакалавриата – в объеме не менее первого курса (бакалавры 2-го курса), ОПОП ВО специалитета – не менее первого и второго курсов (специалисты 3-го курса). Также к освоению ДПП ПП допускаются лица, обучающиеся по программам магистратуры, которые не относятся к ИТпрофилю (согласно приложению к Методике расчета показателя граждан, прошедших обучение по дополнительным образовательным программам) и по программам ординатуры.

5. Область профессиональной деятельности – информационные технологии в медицине.

#### **II. Цель**

6. Целью подготовки слушателей по Программе является получение компетенции, необходимой для выполнения нового вида профессиональной деятельности в области информационных технологий обучающимися по специальностям и направлениям подготовки, не отнесенным к ИТ-сфере; приобретение новой квалификации «Специалист по информационным системам».

# **III. Характеристика новой квалификации и связанных с ней видов профессиональной деятельности, трудовых функций и (или) уровней квалификации**

7. Виды профессиональной деятельности, трудовая функция, указанные в профессиональном стандарте по соответствующей должности «Врачкибернетик», «Специалист в области организации здравоохранения и общественного здоровья», представлены в таблице 1:

### **Характеристика новой квалификации, связанной с видом профессиональной деятельности и трудовыми функциями в соответствии с профессиональным стандартом «Специалист по информационным системам»**

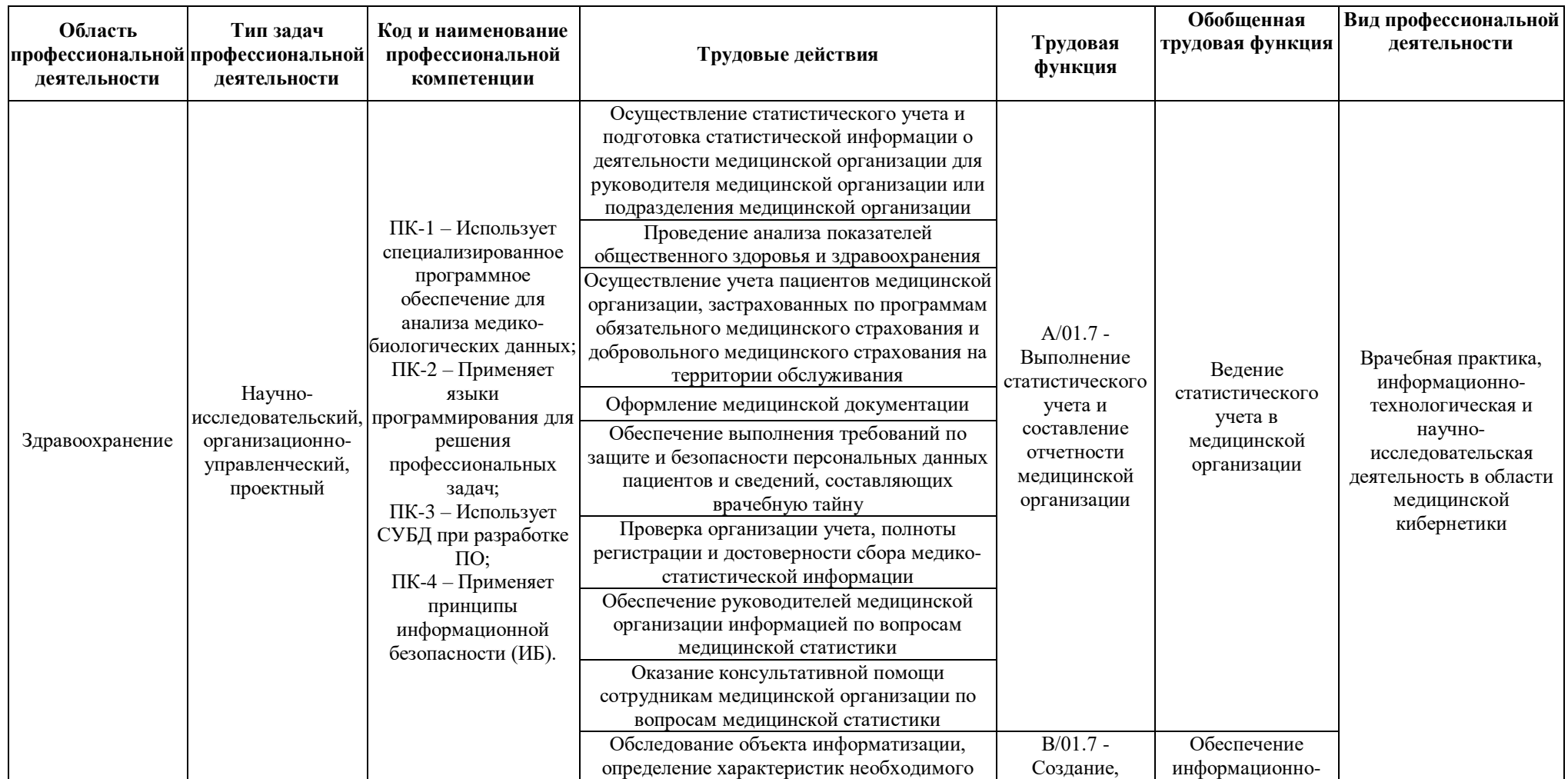

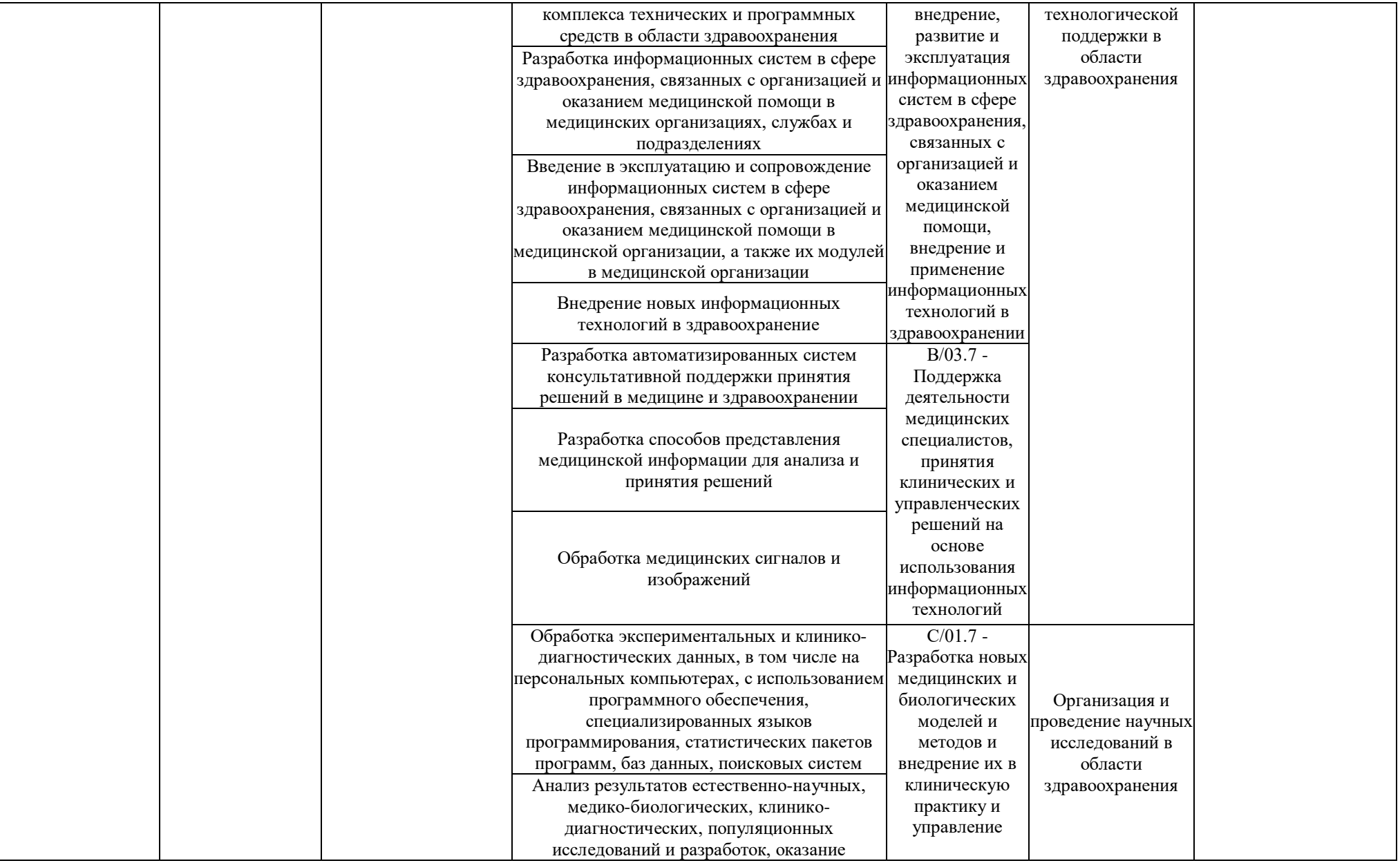

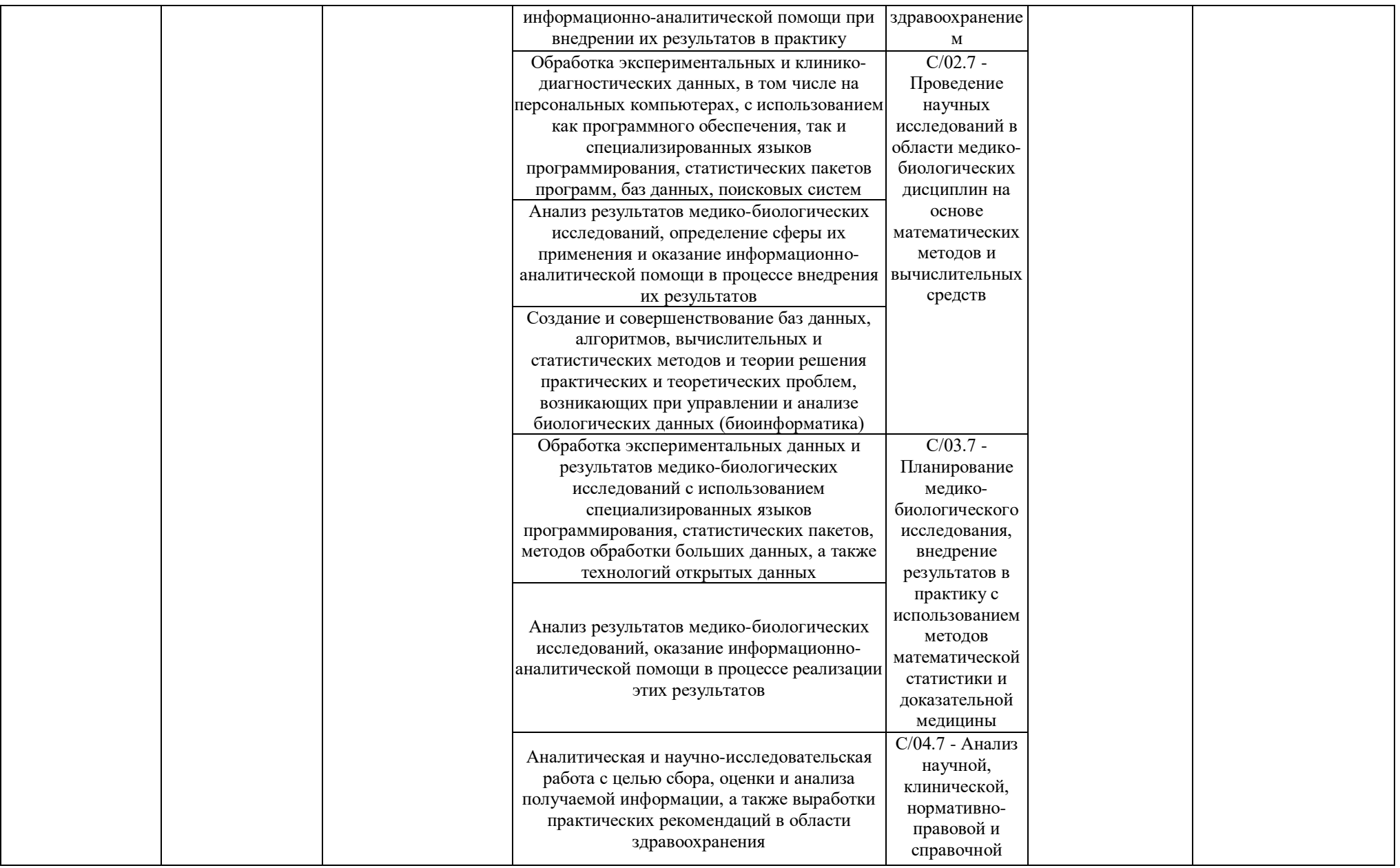

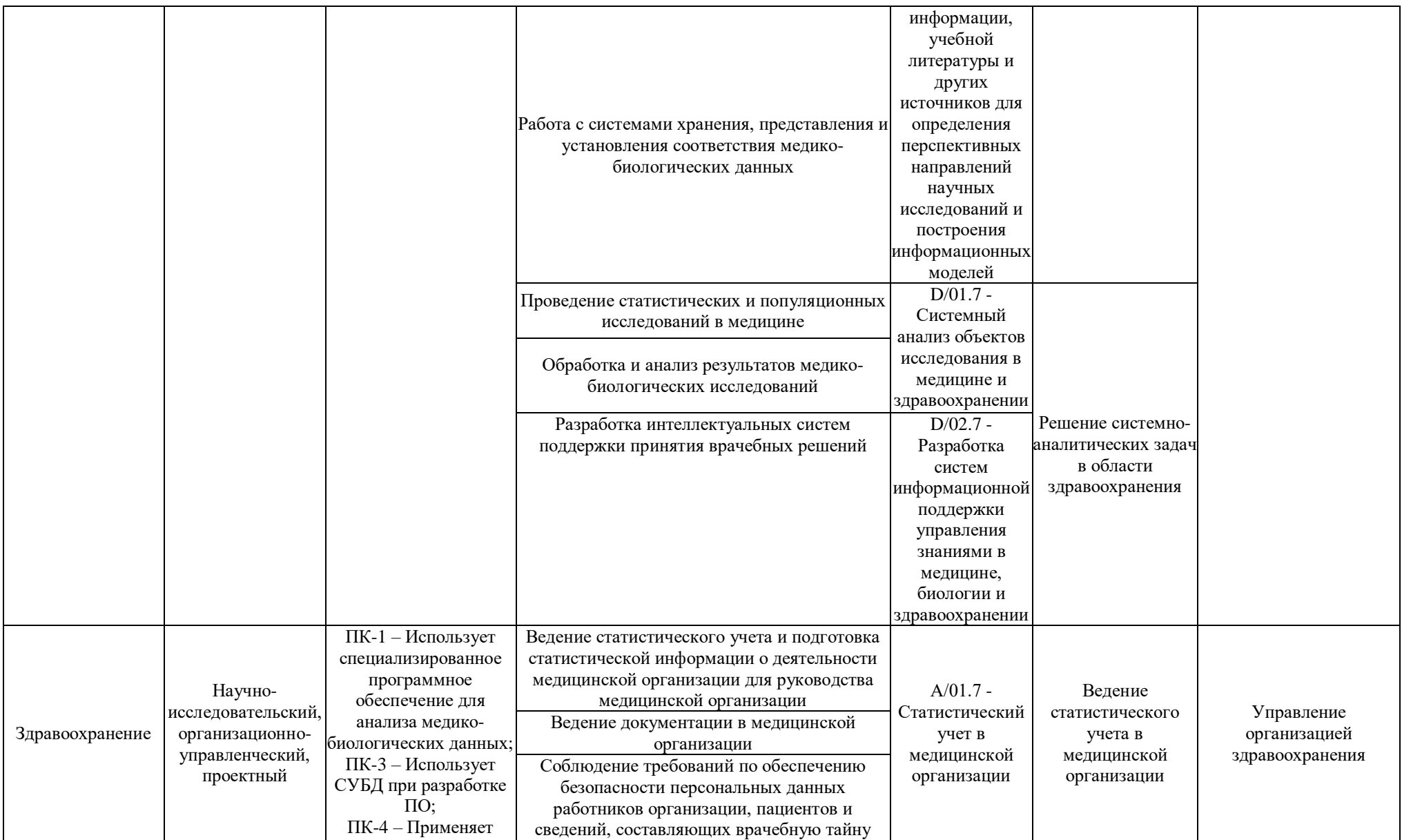

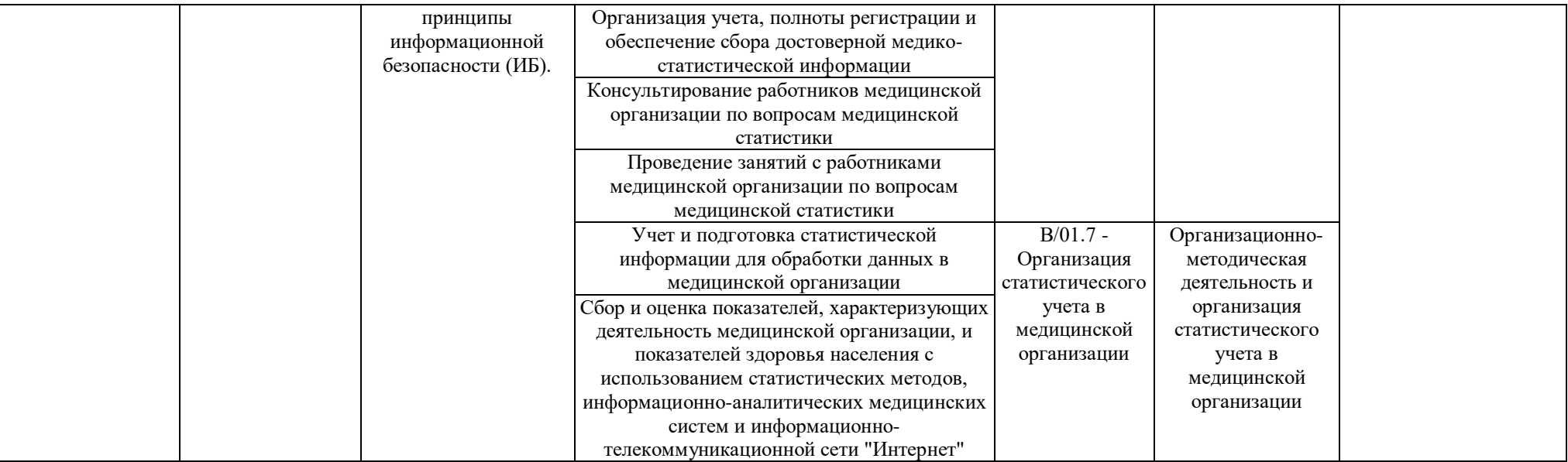

### Характеристика новой и развиваемой цифровой компетенции в ИТ-сфере, связанной с уровнем формирования и развития в результате освоения Программы «Информационные системы в медицине»

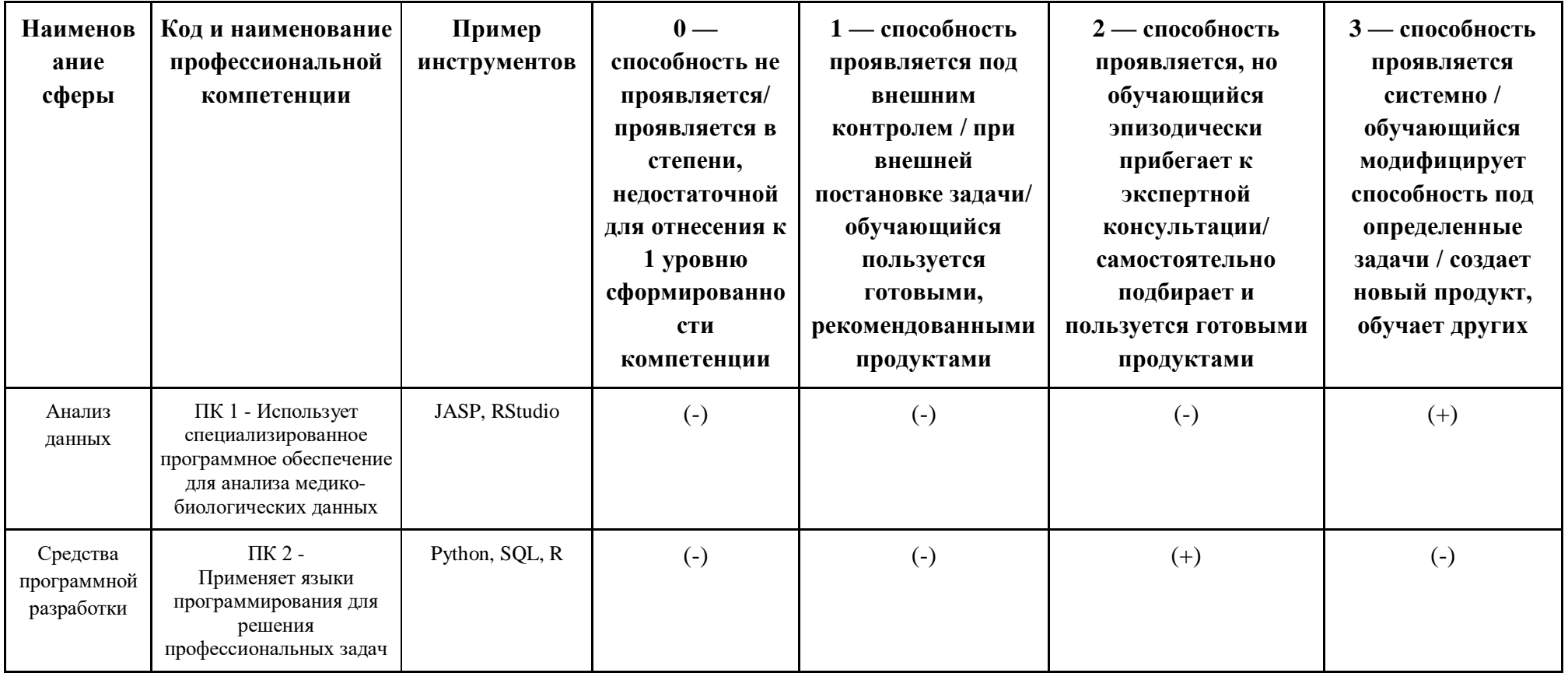

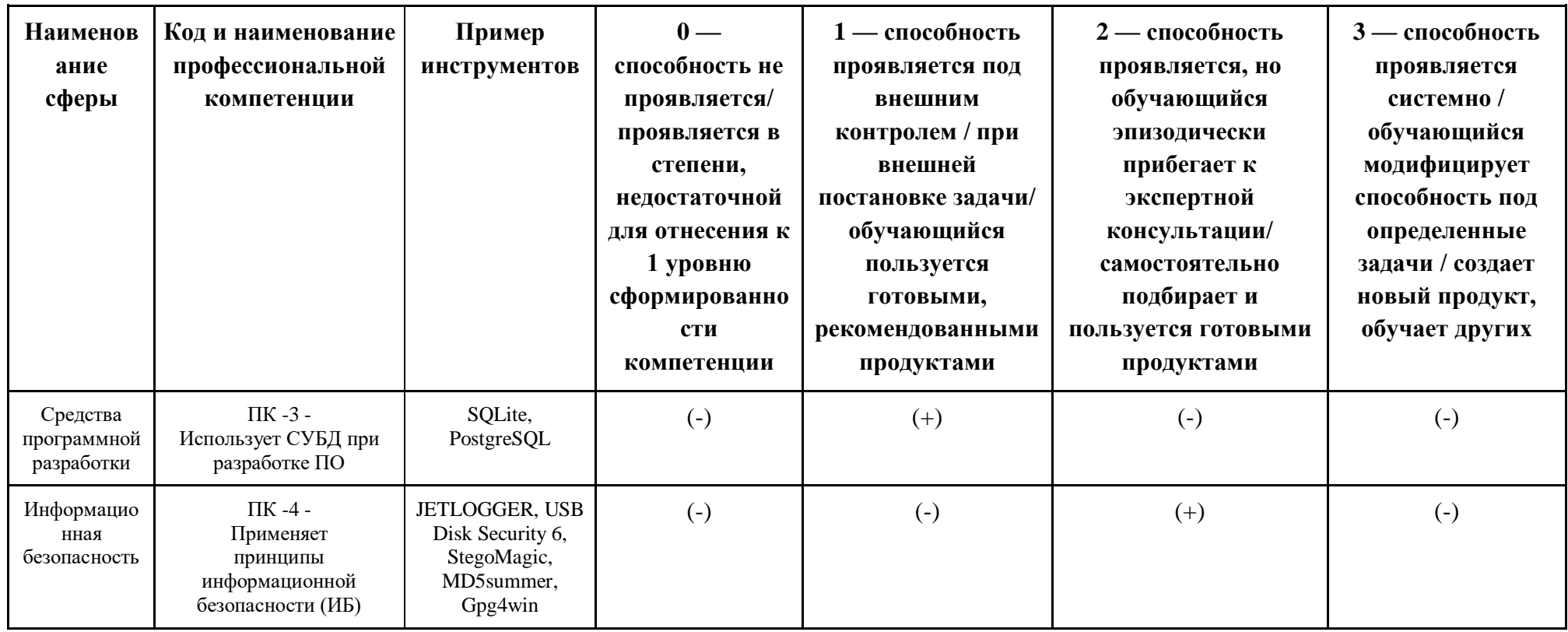

## **IV. Характеристика новых и развиваемых цифровых компетенций, формирующихся в результате освоения программы**

8. В ходе освоения Программы Слушателем приобретаются следующие профессиональные компетенции:

ПК-1 – Использует специализированное программное обеспечение для анализа медико-биологических данных;

ПК-2 – Применяет языки программирования для решения профессиональных задач;

ПК-3 – Использует СУБД при разработке ПО;

ПК-4 – Применяет принципы информационной безопасности (ИБ).

#### **V. Планируемые результаты обучения по ДПП ПП**

10. Результатами подготовки слушателей по Программе является получение компетенции, необходимой для выполнения нового вида профессиональной деятельности в области информационных технологий обучающимися по специальностям и направлениям подготовки, не отнесенным к ИТ-сфере; приобретение новой квалификации «Специалист по информационным системам».

11. ПК-1 – Использует специализированное программное обеспечение для анализа медико-биологических данных:

Знать: специализированное программное обеспечение для анализа медико-биологических данных.

Уметь: выбирать оптимальные алгоритмы анализа медико-биологических данных, применяя специализированное программное обеспечение.

Иметь навыки: применения дисперсионного, регрессионного, кластерного анализа с использованием специализированного программного обеспечения.

ПК-2 – Применяет языки программирования для решения

профессиональных задач:

Знать: основы языков программирования Python, SQL, R.

Уметь: применять языки программирования, для разработки алгоритмов и компьютерных программ, пригодных для практического применения.

Иметь навыки: применения языков программирования и настраиваемых программных инструментов для автоматизации процессов профессиональной деятельности.

ПК-3 – Использует СУБД при разработке ПО:

Знать: принципы работы с СУБД.

Уметь: применять знания языка SQL для работы с медицинскими базами данных.

Иметь навыки: участия в проектах по созданию ПО с использованием СУБД под контролем опытных специалистов.

ПК-4 – Применяет принципы информационной безопасности (ИБ):

Знать: основы информационной безопасности.

Уметь: определять угрозы и уязвимости информационной безопасности медицинских информационных систем; определять риски информационной безопасности активов медицинских учреждений; применять самостоятельно принципы ИБ в составе проектной команды.

Иметь навыки: применения антивирусного, стеганографического и криптографического ПО для защиты медицинских данных.

## **VI. Организационно-педагогические условия реализации ДПП**

12. Реализация Программы должна обеспечить получение компетенции, необходимой для выполнения нового вида профессиональной деятельности в области информационных технологий обучающимися по специальностям и направлениям подготовки, не отнесенным к ИТ-сфере; приобретение новой квалификации «Специалист по информационным системам».

13. Учебный процесс организуется с применением электронного обучения, дистанционных образовательных технологий, инновационных технологий и методик обучения, способных обеспечить получение слушателями знаний, умений и навыков в области информационных технологий в медицине.

14. Реализация Программы обеспечивается научно-педагогическими кадрами Университета, допустимо привлечение к образовательному процессу высококвалифицированных специалистов ИТ-сферы и/или дополнительного профессионального образования в части, касающейся профессиональных компетенций в области создания алгоритмов и программ, пригодных для практического применения, с обязательным участием представителей профильных организаций-работодателей. Возможно привлечение региональных руководителей цифровой трансформации (отраслевых ведомственных и/или корпоративных) к проведению итоговой аттестации, привлечение работников организаций реального сектора экономики субъектов Российской Федерации.

#### **VII. Учебный план ДПП**

15. Объем Программы составляет 324 часа.

16. Учебный план Программы определяет перечень, последовательность, общую трудоемкость разделов и формы контроля знаний.

> Учебный план программы профессиональной переподготовки «Информационные системы в медицине»

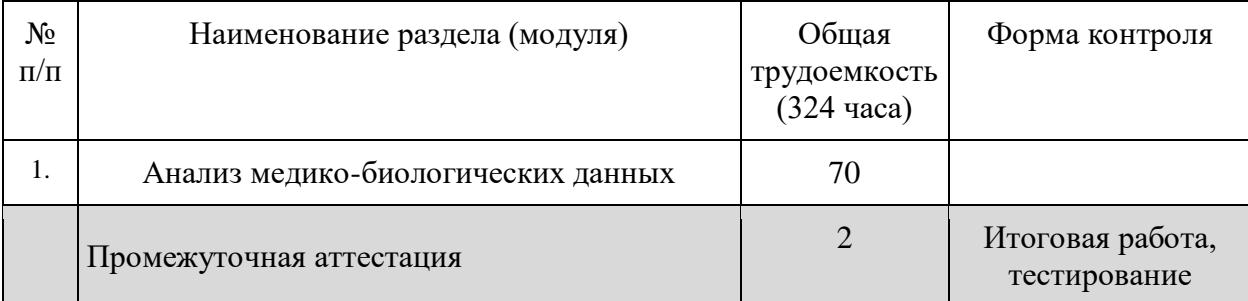

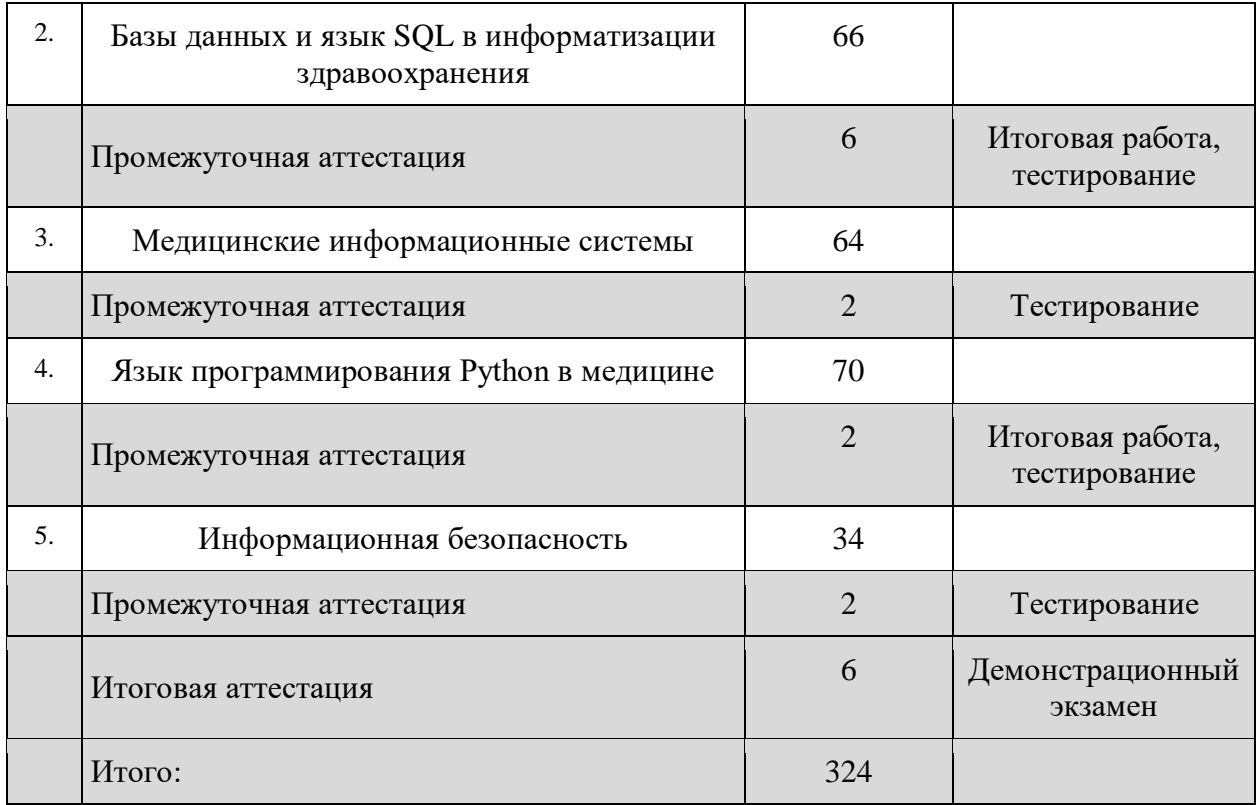

### **VIII. Календарный учебный график**

18. Календарный учебный график представляет собой график учебного процесса, устанавливающий последовательность и продолжительность обучения и итоговой аттестации по учебным дням.

Календарный учебный график программы профессиональной переподготовки «Информационные системы в медицине»

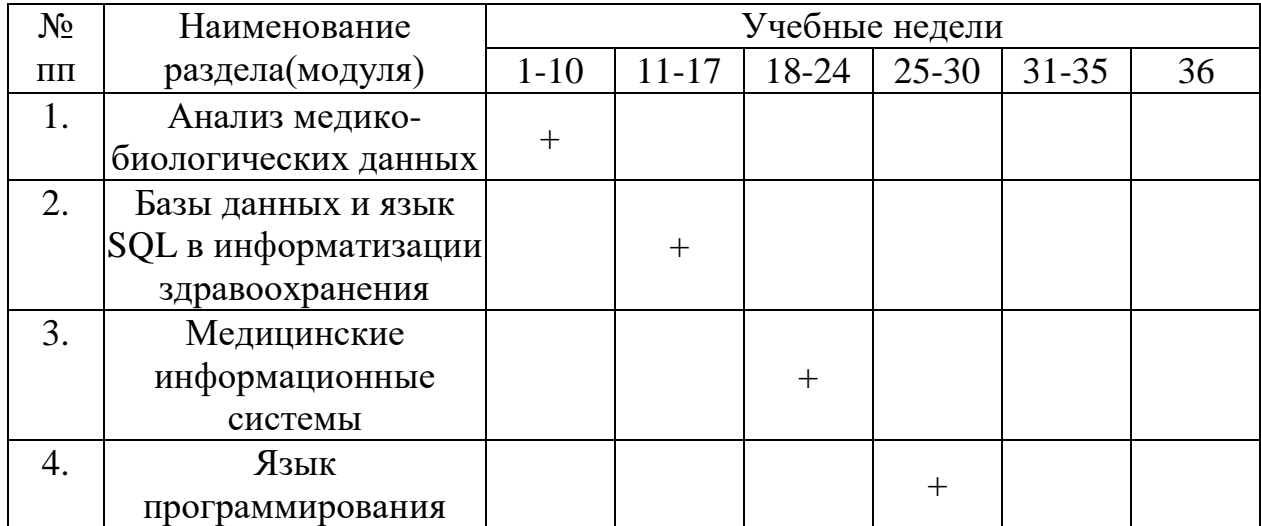

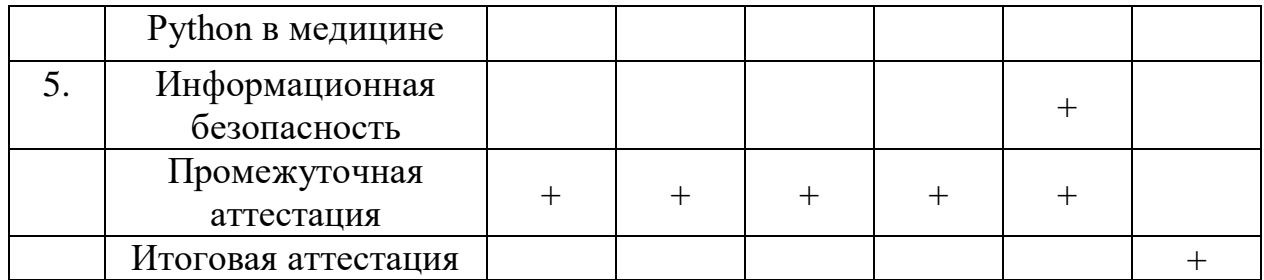

#### IX. Рабочая программа учебных дисциплин (модулей)

19. Рабочая программа содержит перечень разделов и тем, а также рассматриваемых в них вопросов с учетом их трудоемкости.

Рабочая программа разрабатывается Университетом с учетом профессионального стандарта 06.015 «Специалист по информационным системам» с уклоном решения задач здравоохранения.

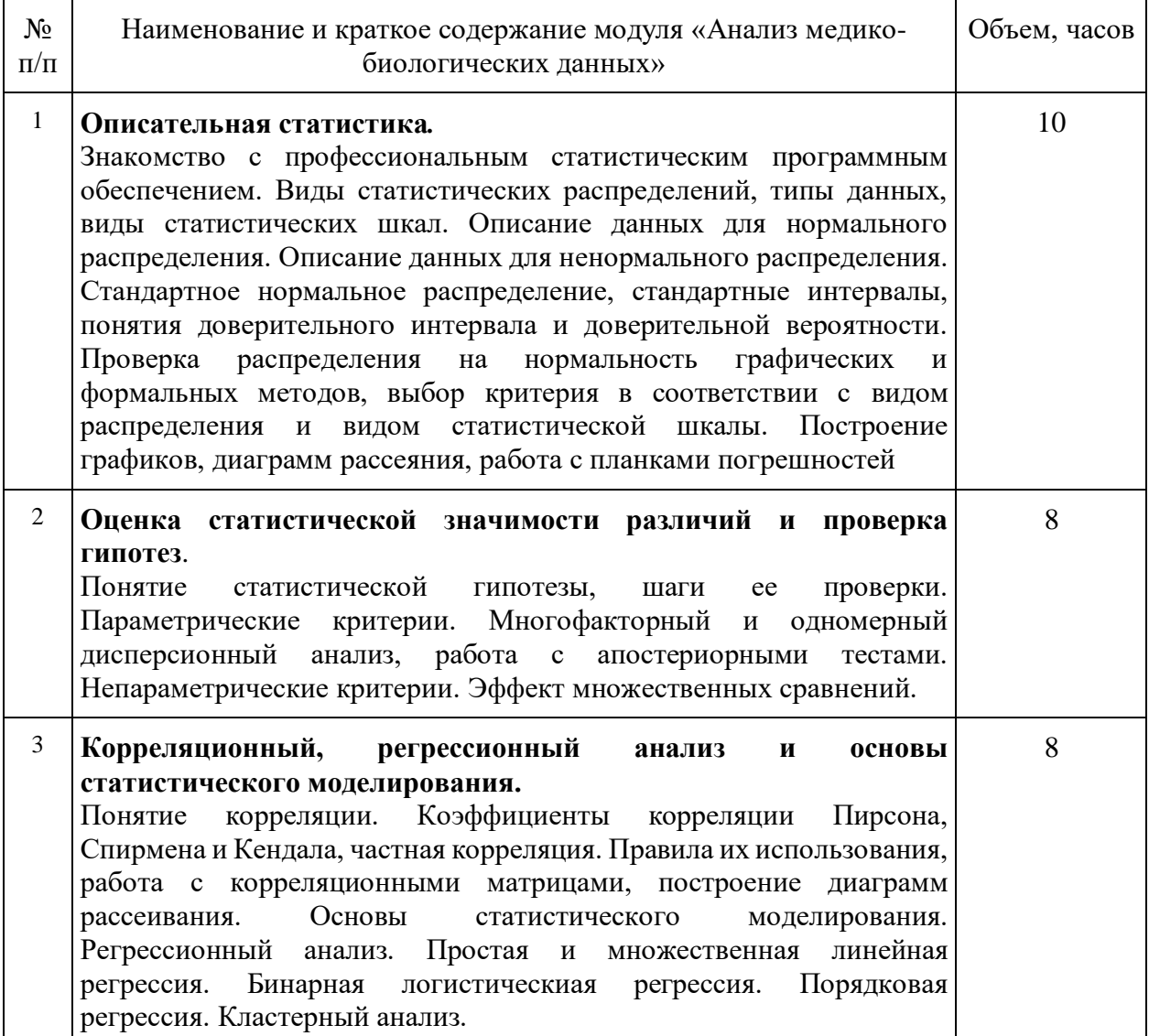

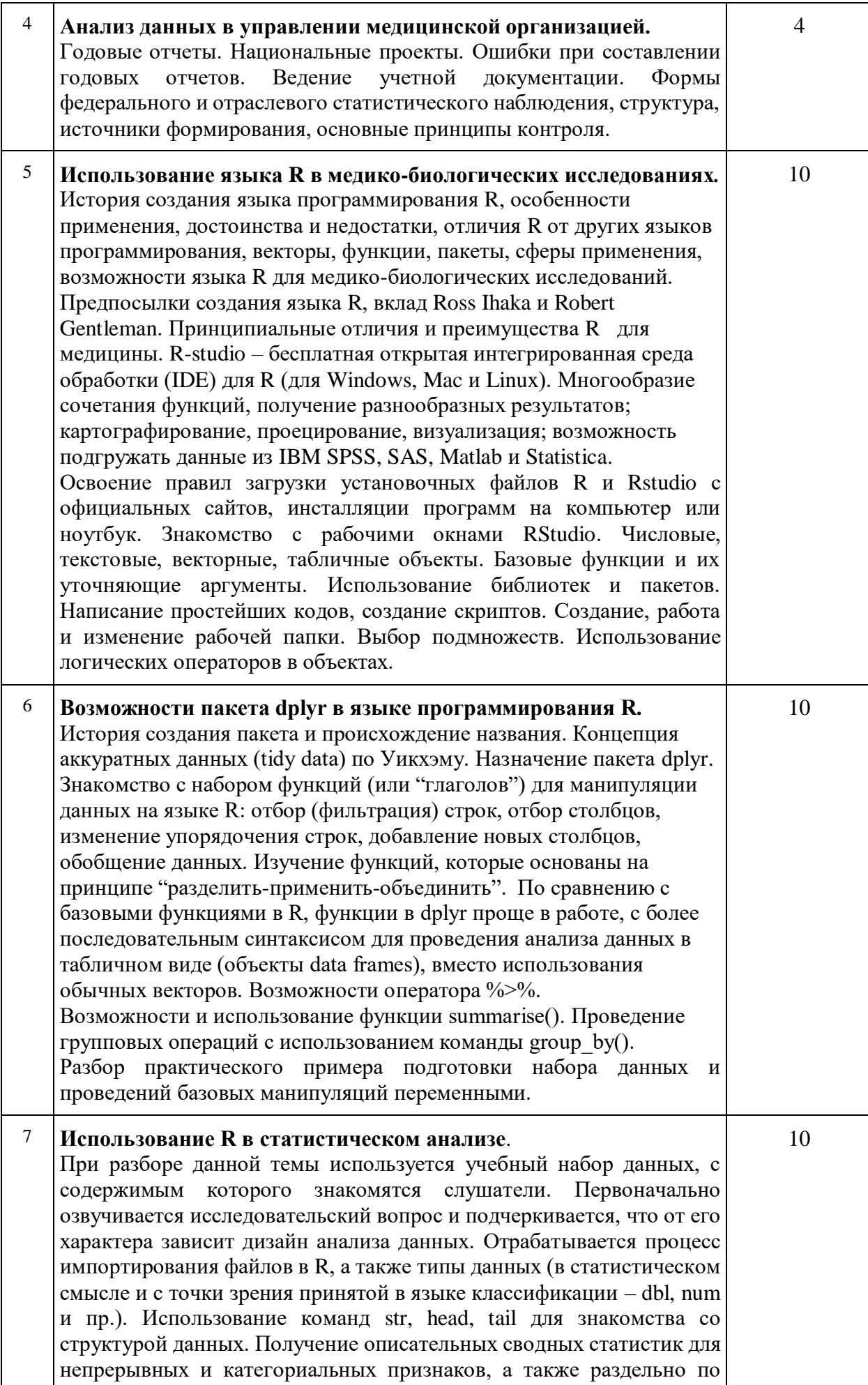

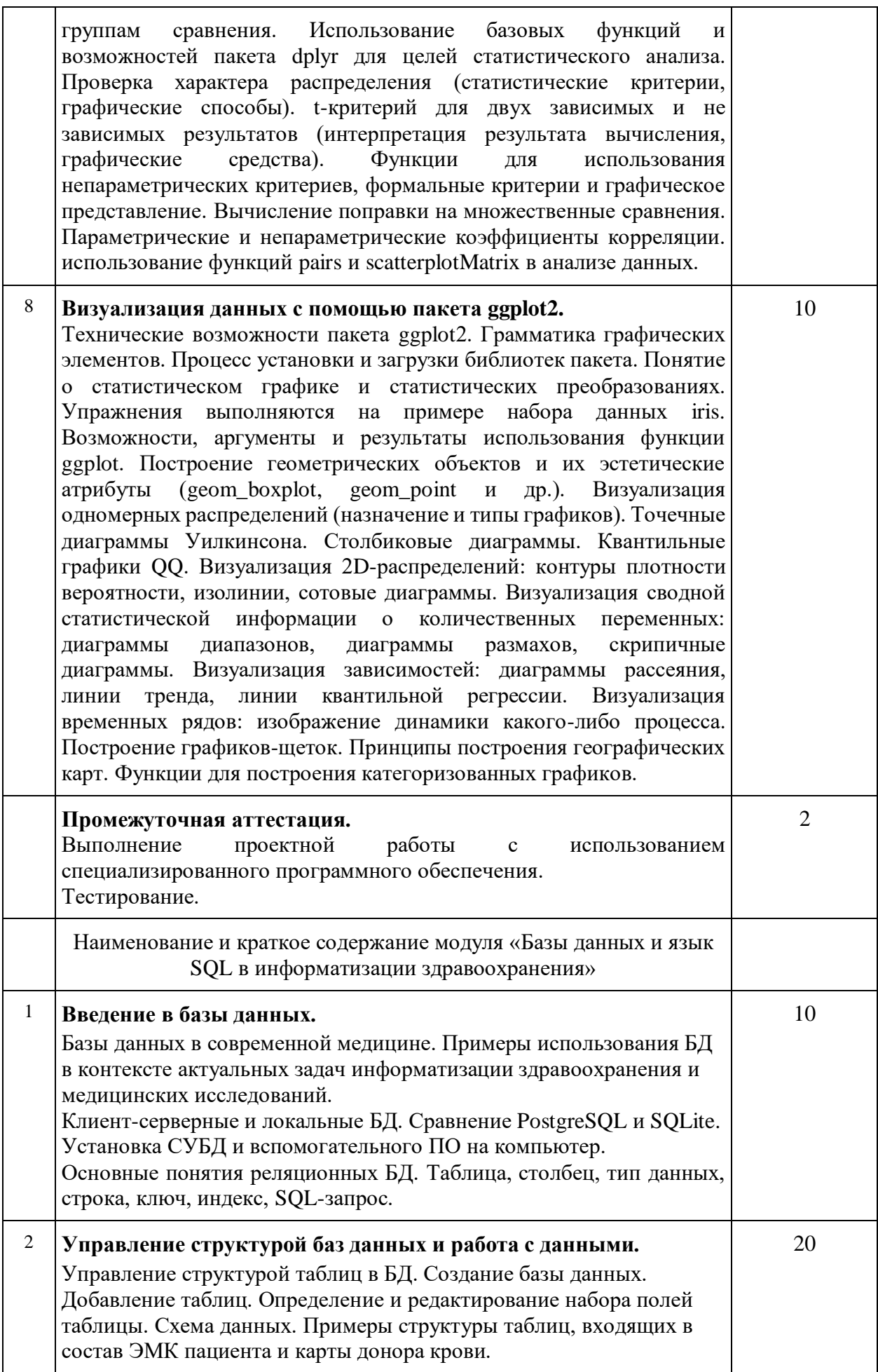

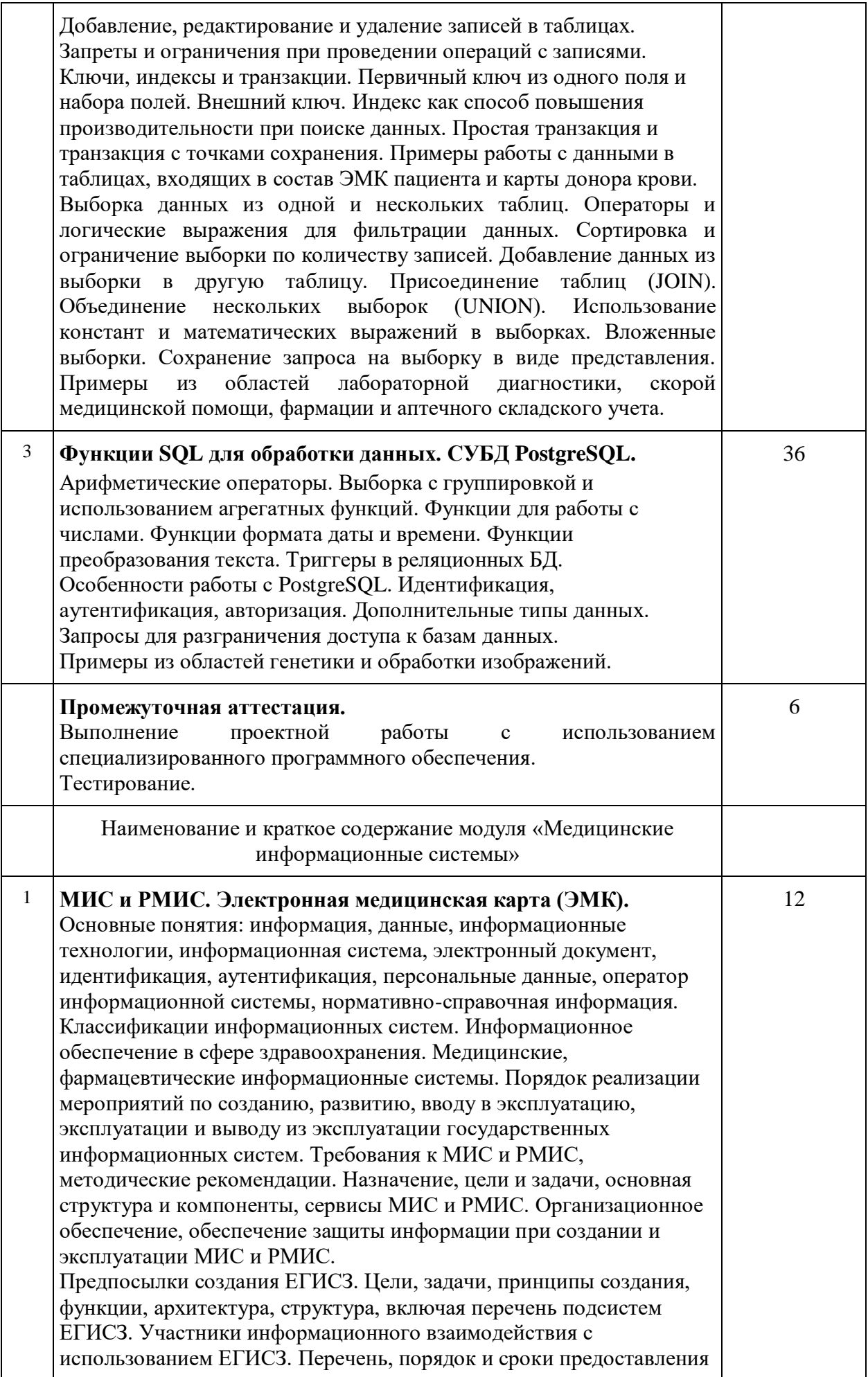

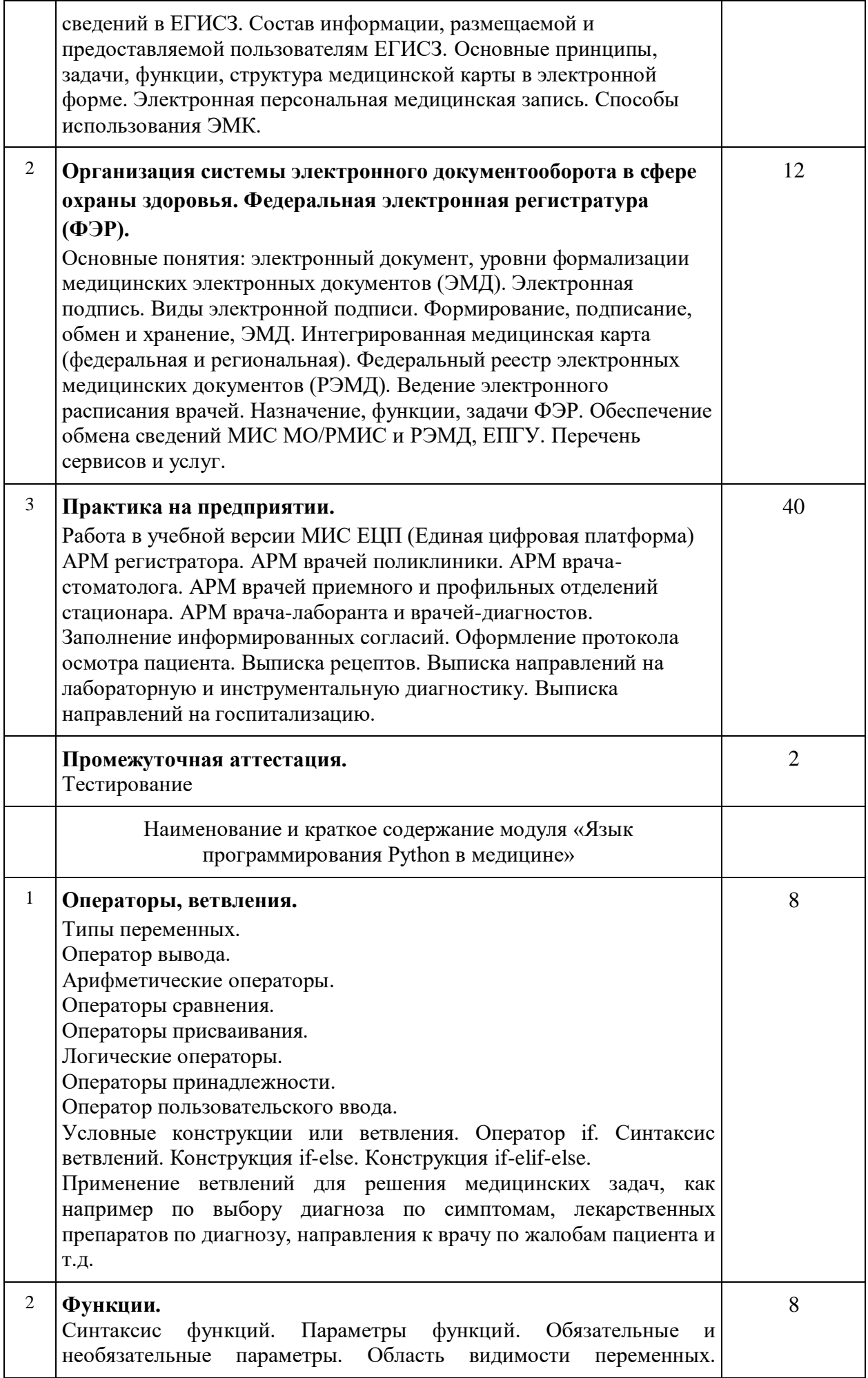

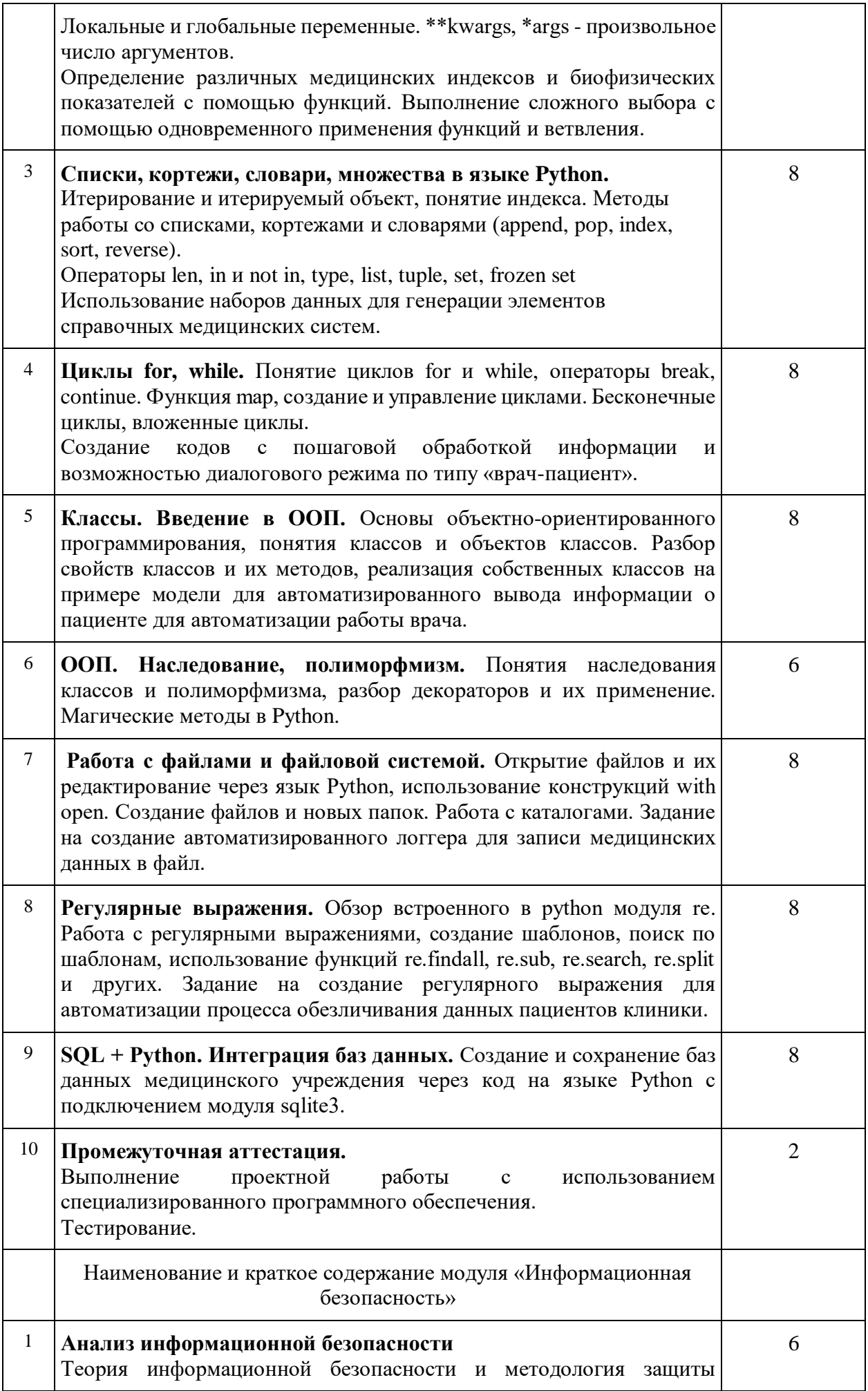

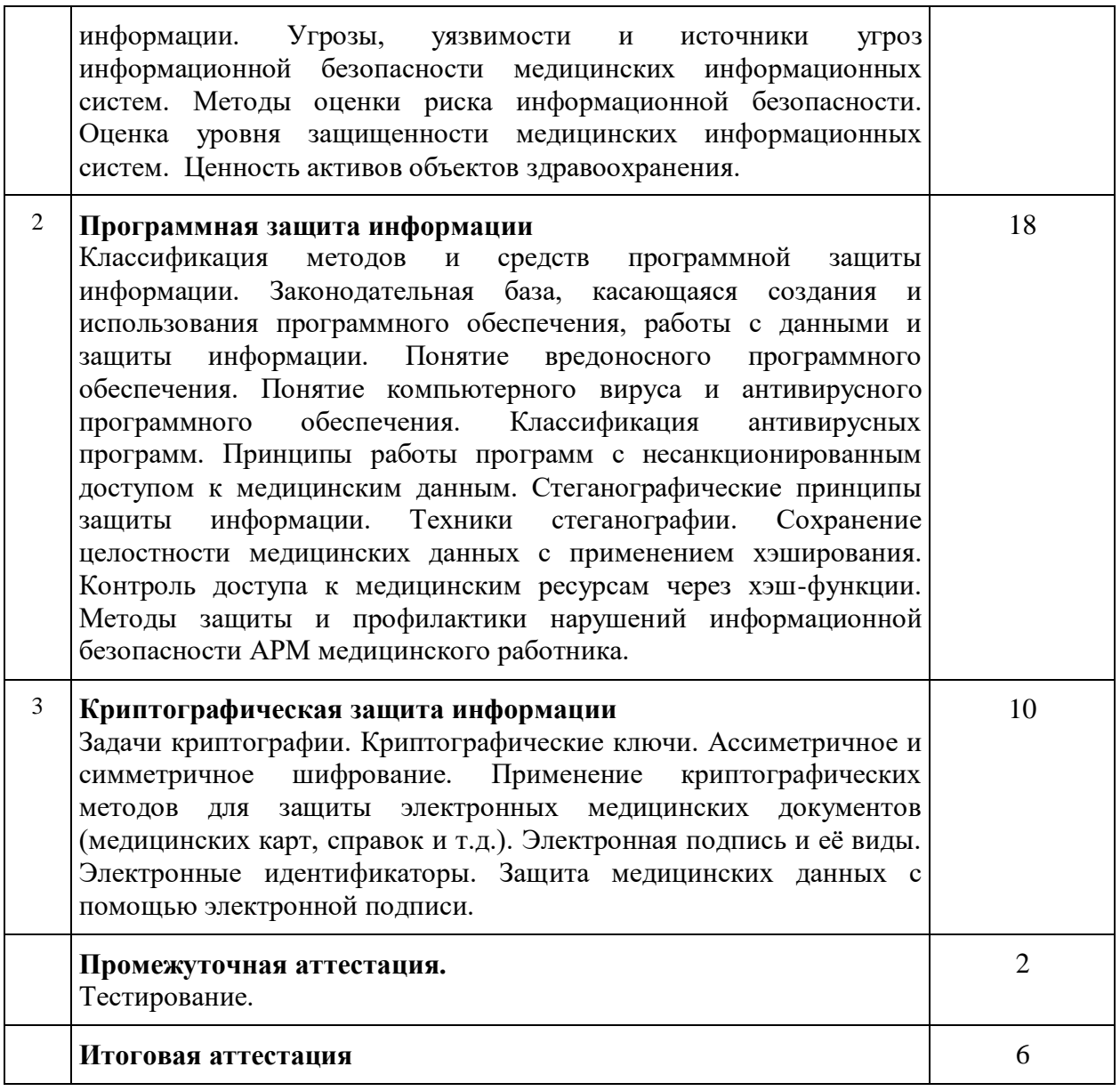

20. Учебно-тематический план Программы определяет тематическое содержание, последовательность разделов и тем и их трудоемкость.

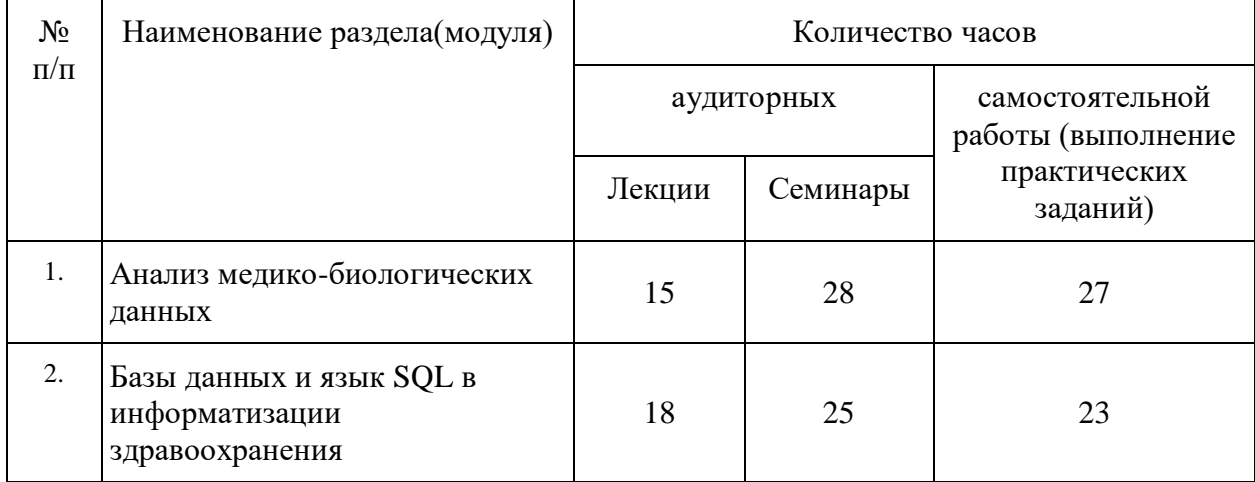

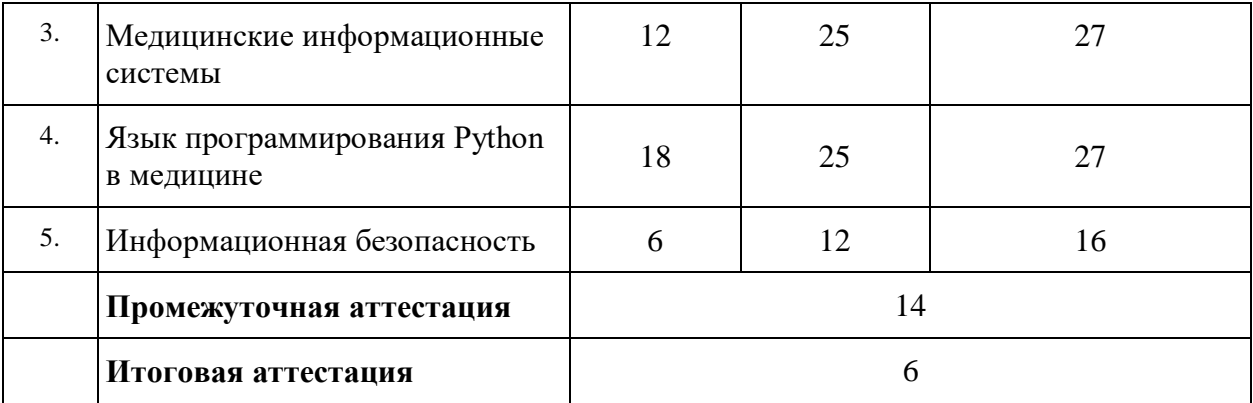

#### **X. Формы аттестации**

21. Слушатели, успешно выполнившие все элементы учебного плана, допускаются к итоговой аттестации.

Итоговая аттестация по Программе проводится в форме демонстрационного экзамена.

22. Лицам, успешно освоившим Программу (в области создания алгоритмов и программ, пригодных для практического применения, или навыков использования и освоения цифровых технологий, необходимых для выполнения нового вида профессиональной деятельности) и прошедшим итоговую аттестацию в рамках проекта «Цифровые кафедры», выдается документ о квалификации: диплом о профессиональной переподготовке.

При освоении ДПП ПП параллельно с получением высшего образования диплом о профессиональной переподготовке выдается не ранее получения соответствующего документа об образовании и о квалификации (за исключением лиц, имеющих среднее профессиональное или высшее образование).

23. Лицам, не прошедшим итоговую аттестацию или получившим на итоговой аттестации неудовлетворительные результаты, а также лицам, освоившим часть Программы и (или) отчисленным из Университета, выдается справка об обучении или о периоде обучения по образцу, самостоятельно устанавливаемому Университетом.

#### **XI. Оценочные материалы**

24. Контроль знаний, полученных слушателями при освоении разделов (модулей) Программы, осуществляется в следующих формах:

- текущий контроль успеваемости – обеспечивает оценивание хода освоения разделов Программы, проводится в форме тестирования;

- промежуточная аттестация – завершает изучение отдельного модуля Программы, проводится в форме практических заданий и проектной практической работы;

- итоговая аттестация – завершает изучение всей программы.

25. В ходе освоения Программы каждый слушатель выполняет следующие отчетные работы:

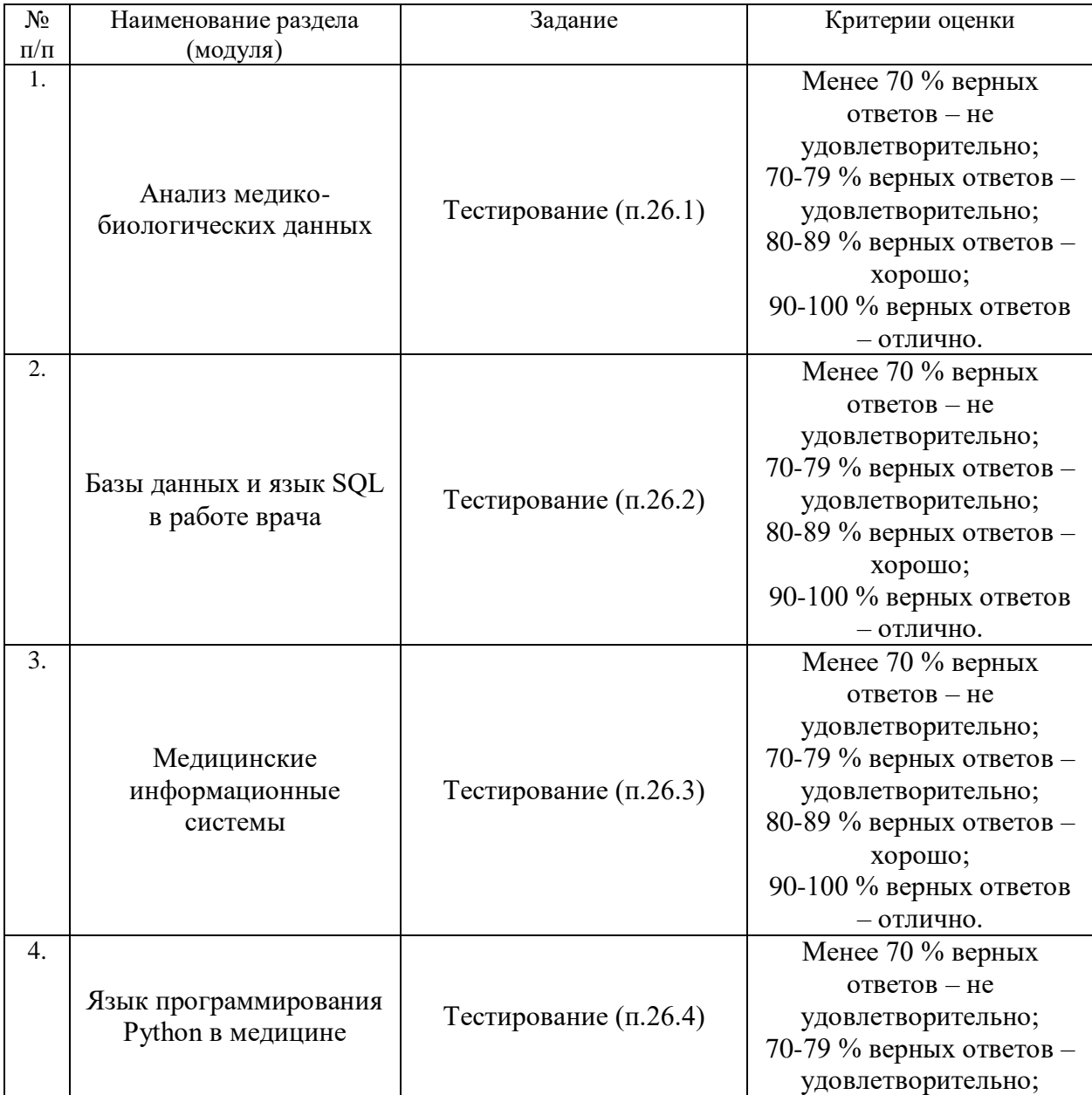

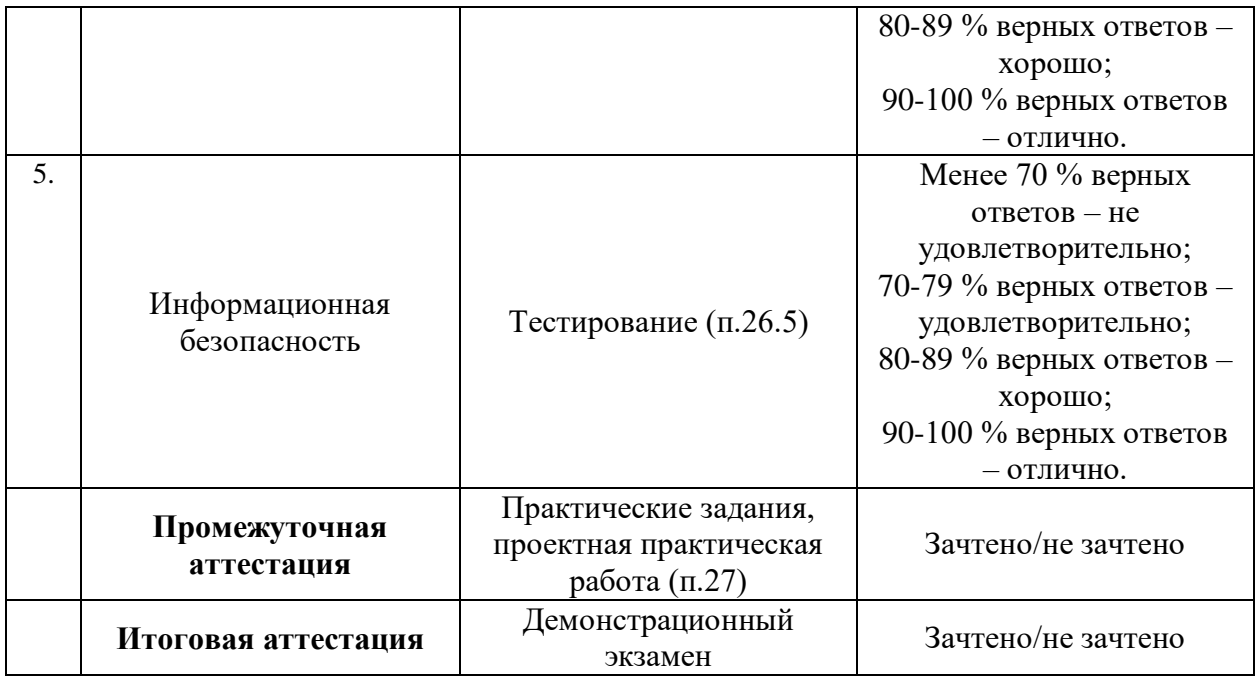

# **26. Текущий контроль. Перечень примерных тестовых заданий**

#### **26.1 Модуль «Анализ медико-биологических данных»**

- 1. Преимущество регрессионного анализа по сравнению с корреляционным состоит в
- 1) возможности определения вида связи между переменными
- 2) возможности прогнозирования величины зависимой переменной
- 3) возможности определения тесноты связи
- 4) возможности определения направления связи
- 5) возможности математического моделирования
- 2. При регрессионном анализе роста и веса, вес это
- 1) независимая переменная
- 2) зависимая переменная
- 3) регрессионный коэффициент
- 4) константа регрессии
- 3. При регрессионном анализе систолического давления до лечения и систолического давления на момент выписки, систолическое давление до лечения – это
- 1) независимая переменная
- 2) зависимая переменная
- 3) регрессионный коэффициент
- 4) константа регрессии
- 4. Что характеризует коэффициент детерминации при построении регрессионных моделей?
- 1) силу взаимосвязи между группами
- 2) степень соответствия между регрессионной моделью и исходными данными
- 3) уровень значимости
- 4) характер взаимосвязи между группами
- 5) надежность модели
- 5. Модель с каким коэффициентом детерминации можно использовать в дальнейшем прогнозировании?
- $1) 0.4$
- $2) 0.7$
- $3) 0.9$
- $4) 0.3$
- 6. Если зависимая переменная измеряется в порядковой шкале, можно воспользоваться
- 1) бинарной логистической регрессией
- 2) порядковой регрессией
- 3) линейной регрессией
- 7. Если зависимая переменная измеряется в номинальной (дихотомической) шкале, можно воспользоваться
- 1) бинарной логистической регрессией
- 2) порядковой регрессией
- 3) линейной регрессией
- $8.$  Если измеряется в номинальной независимая переменная (дихотомической) шкале, можно воспользоваться
- 1) бинарной логистической регрессией
- 2) порядковой регрессией
- 3) линейной регрессией
- 9. Выявить количество ложно положительных и ложно отрицательных прогнозов можно с помощью
- 1) бинарной логистической регрессии
- 2) порядковой регрессии
- 3) линейной регрессии

10. Коэффициент детерминации регрессионной модели лежит в пределах

- 1) от 0 до 1
- 2) от -1 до +1
- 3) от 1 до 100
- 11. Какое расстояние лучше всего определяет связи в шарообразных скоплениях объектов?
- 1) Евклидово расстояние
- 2) квадрат Евклидова расстояния
- 3) расстояние Минковского
- 4) расстояние Чебышева
- 12. Какое расстояние следует использовать, когда нужно уменьшить или увеличить вес, относящийся к размерности объектов?
- 1) Евклидово расстояние
- 2) квадрат Евклидова расстояния
- 3) расстояние Минковского
- 4) расстояние Чебышева
- 13. Какое расстояние следует использовать для придания больших весов отдаленным друг от друга объектам?
- 1) Евклидово расстояние
- 2) квадрат Евклидова расстояния
- 3) расстояние Минковского
- 4) расстояние Чебышева
- 14. Графически алгоритмы иерархической классификации представляются в виде
- 1) дендрограммы
- 2) гистограммы
- 3) графика средних значений
- 4) ящичковой диаграммы
- 15. Графически метод k-средних представляется в виде
- 1) дендрограммы
- 2) гистограммы
- 3) графика средних значений
- 4) ящичковой диаграммы
- 16. Для чего необходимо применять стандартизацию данных перед процедурой кластерного анализа?
- 1) для приведения всех значений к единому диапазону
- 2) для придания больших весов отдаленным объектам
- 3) для выявления корреляционных связей
- 17. Для построения точечной диаграммы Уилкинсона используют:
- 1) geom\_dotplot
- 2) geom\_boxplot()
- 3) geom\_point()
- 4) geom\_barplot()

#### 18. Функция ggplot() ожидает на входе

- 1) Таблицы данных
- 2) Векторы
- 3) Списки
- 4) Тексты
- 19. Укажите элемент, отсутствующий в представленной команде:  $p \leq$ - ggplot(data = моятаблица)
- 1) эстетические атрибуты
- 2) логические атрибуты
- 3) векторы
- 4) матрицы данных
- 20. Функцию stat\_qq используют для создания слоев с
- 1) квантильными графиками
- 2) графиками рассеяния
- 3) графиками размахов
- 4) описательными статистиками
- 21. При использовании geom\_boxplot() возможны следующие действия:
- 1) Нанесение насечек
- 2) Выбор цветы точек, отображающих выбросы
- 3) Изменение формы точек, отображающих выбросы
- 4) Изменение прозрачности цвета
- 22. Для визуализации сводной статистической информации о количественных переменных доступны следующие графики:
- 1) диаграммы диапазонов
- 2) диаграммы размахов
- 3) скрипичные диаграммы
- 23. При выполнении команды summary (имт) будут выведены следующие результаты (имт - индекс массы тела, непрерывная величина):
- 1) Минимум, максимум, квартили, среднее, медиана
- 2) Размах, квартили, среднее, медиана
- 3) Минимум, максимум, среднее, стандартное отклонение
- 4) Минимум, максимум, медиана, межквартильный размах
- 24. Имеется файл данных «диабет» с результатами сравнения двух препаратов: первая группа = 1, вторая группа = 2. Укажите результат выполнения следующего кода

sd(диабет\$глюкоза[диабет\$группа == "1"],)

- 1) вычислено стандартное отклонение для группы 1
- 2) вычислено стандартное отклонение для группы 2
- 3) выбраны нечетные значения концентрации глюкозы
- 25. Выберете функции, которые используют для изучения характера распределения:
- 1) shapiro.test()
- 2)  $\text{ks.test}()$
- $3)$  qqnorm()
- 4) hist()
- 26. Команда t.test(x, y, var.equal = false) используется для вычисления критерия
- 1) t-критерий для двух зависимых выборок
- 2) t-критерий для нескольких зависимых выборок
- 3) t-критерий для двух независимых выборок
- 4) t-критерий для нескольких независимых выборок

27. для вычисления статистики критерия Манна-Уитни используют

- 1) wilcox.test( $y \sim x$ )
- 2) wilcox.test(y,x)
- 3) mannwhitney(y,x)
- 4) m\_whitney.test  $(y,x)$
- 28. укажите корректный формат команды для вычисления коэффициента корреляции Спирмена:
- 1) cor.test(x, y, method = "spearman")
- 2) cor.test(x, y, method = spearman)
- 3) cor.test $(x, y, \text{searman})$
- 4) cortest(x, y, method = "spearman")

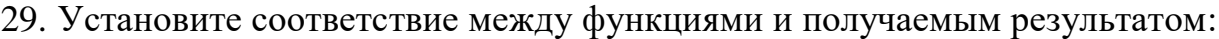

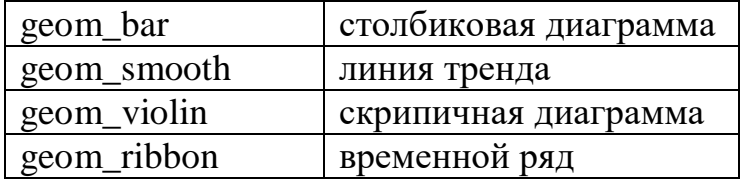

#### РЕЗУЛЬТАТОМ ВЫПОЛНЕНИЯ КОМАНДЫ plot(x,y) БУДЕТ 30.

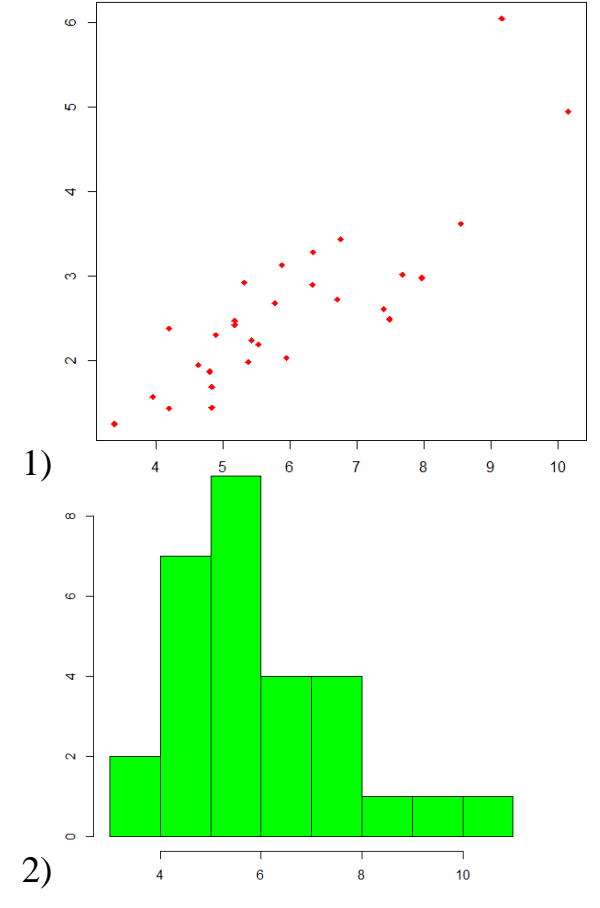

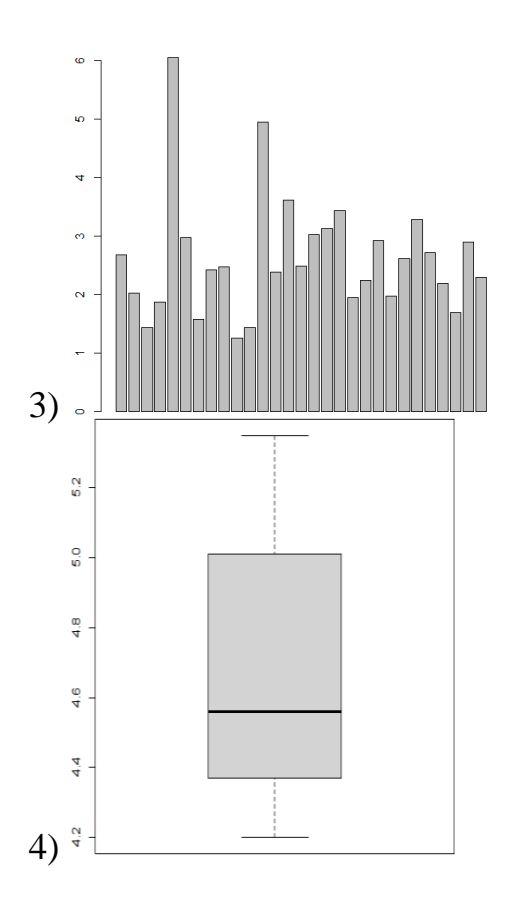

- 31. ДЛЯ ВЫЧИСЛЕНИЯ КРИТЕРИЯ t ДЛЯ ДВУХ СВЯЗАННЫХ **ВЫБОРОК С ПОМОЩЬЮ t.test() APTYMEHT paired ДОЛЖНЫ ИМЕТЬ ЗНАЧЕНИЕ**
- 1) TRUE
- 2) FALSE
- 3) NULL
- 32. ФУНКЦИЯ cor.test(x, y, method) APTYMEHT method В КАЧЕСТВЕ ЗНАЧЕНИЙ МОЖЕТ ИМЕТЬ
- 1) pearson
- 2) spearman
- 3) kendall
- 4) macnemar
- 33. РЕЗУЛЬТАТ ВЫПОЛНЕНИЯ КОМАНДЫ cor.test(x, y) СОДЕРЖИТ СЛЕДУЮЩУЮ ИНФОРМАЦИЮ
- 1) значение коэффициента корреляции
- 2) значение регрессионного коэффициента
- 3) значение р
- 4) доверительный интервал

#### 34. ДЛЯ ПРОВЕДЕНИЯ РЕГРЕССИОННОГО АНАЛИЗА МОГУТ БЫТЬ ИСПОЛЬЗОВАНЫ СЛЕДУЮЩИЕ ФУНКЦИИ

- $1$ )lm
- $2)$ glm
- $3)$ regm
- $4)$ lreg

35. ЗАПИСЬ data\$bmi ОЗНАЧАЕТ СЛЕДУЮЩЕЕ 1)переменная bmi содержится в объекте data 2)переменная bmi объединена с переменной data 3)переменная data содержится в объекте bmi 4)название пакета

#### 36. ДЛЯ ПРОСМОТРА НАЧАЛЬНЫХ СТРОК ТАБЛИЦЫ ДАННЫХ МОЖНО ИСПОЛЬЗОВАТЬ ФУНКЦИЮ

 $1)$ head $()$  $2$ )tail() 3)str()

4)print()

37. РЕЗУЛЬТАТ ВЫПОЛНЕНИЯ КОМАНДЫ str(data)

1)название признаков

2)тип данных

3)значения признаков

4)минимум, максимум

5)описательные статистики

38. КОМАНДА Median(вес) НЕ БУДЕТ ВЫПОЛНЕНА. ВЕРНО / НЕВЕРНО

39. ОСОБЕННОСТЯМИ ЯЗЫКА ПРОГРАММИРОВАНИЯ R ЯВЛЯЮТСЯ

1)открытый программный код

2)использование пакетов и библиотек

3)простота установки

4)функционирует как надстройка к MS Office

### 40. ИНТЕГРИРОВАННАЯ СРЕДА RSTUDIO ИСПОЛЬЗУЕТСЯ СО СЛЕДУЮЩИМИ ЦЕЛЯМИ

1)Загрузка пакетов R

2)Управление вычислительными процессами

3)Повышение наглядности результатов

4)Детальное описание кода

41. ЗАПИСЬ C(19, 7, 2, 33, 8.4) ОЗНАЧАЕТ СЛЕДУЮЩЕЕ 1)векторный объект 2)логический объект 3)текстовой объект 4)числовой объект

42. К БАЗОВЫМ ФУНКЦИЯМ НЕ ОТНОСИТСЯ 1)var()  $2)$ sqrt $()$ 

3)quantile()

4)mean()

#### 43. ВОЗМОЖНОСТИ R ПОЗВОЛЯЮТ ВЫПОЛНЯТЬ СЛЕДУЮЩИЕ ЗАДАЧИ

1)дисперсионный анализ

2)регрессионный анализ

3)корреляционный анализ

4)семантический анализ

#### 44. ПАКЕТ DPLYR ПОЗВОЛЯЕТ ВЫПОЛНЯТЬ СЛЕДУЮЩИЕ ОПЕРАЦИИ С ДАННЫМИ

- 1)Отбор строк и столбцов
- 2)Изменение порядка расположения строк

3)Добавление новых столбцов

4)Обобщение данных

5)Создание растровых изображений

45. ОПЕРАТОР %>% ПОЗВОЛЯЕТ

1)объединять несколько функций

2)делать код разветвленным

3)добавлять в пакет аргументы

4)вызывать графические операторы

46. ФУНКЦИЯ SUMMARISE() ПОЗВОЛЯЕТ ВЫЧИСЛИТЬ

1)медиану

2)среднее значение

3)стандартное отклонение

### 47. РЕЗУЛЬТАТОМ ВЫПОЛНЕНИЯ КОМАНДЫ GROUP-BY() БУДЕТ

1)сообщение об ошибке

2)построение графика

3)вывод описательных статистик

4)выполнение действий, заданных аргументами

# 48. НИЖЕ ПРЕДСТАВЛЕН РЕЗУЛЬТАТ РЕГРЕССИОННОГО АНАЛИЗА С ПОМОЩЬЮ ФУНКЦИИ lm

 $lm(formula = nepemennaA1 ~ mpemennaA2)$ Residuals:<br>
Min 1Q Median 3Q Max<br>
-3.3877 -1.9586 0.3889 1.4281 5.6456 Coefficients: Estimate Std. Error t value Pr(>|t|)<br>
(Intercept) 5.5203 1.4874 3.711 0.000945 \*\*\*<br>
Переменная2 -0.1959 0.2397 -0.818 0.420767 Signif. codes: 0 '\*\*\*' 0.001 '\*\*' 0.01 '\*' 0.05 '.' 0.1 '' 1

Residual standard error: 2.052 on 27 degrees of freedom Multiple R-squared: 0.02416, Adjusted R-squared: -0.01198<br>F-statistic: 0.6684 on 1 and 27 DF, p-value: 0.4208

РЕГРЕССИОННЫЙ КОЭФФИЦИЕНТ *переменной2* СОСТАВИЛ

1)-0,1959 2)0,2397 3)-0,818 4)5,5203 5)0,4208

## 49. НИЖЕ ПРЕДСТАВЛЕН РЕЗУЛЬТАТ РЕГРЕССИОННОГО АНАЛИЗА С ПОМОЩЬЮ ФУНКЦИИ *lm*

 $lm(formula = nepеменная1 ~ mременная2)$ Residuals: Min 10 Median 30 Max<br>-3.3877 -1.9586 0.3889 1.4281 5.6456 Coefficients: Estimate Std. Error t value Pr(>|t|)<br>
(Intercept) 5.5203 1.4874 3.711 0.000945 \*\*\*<br>
Переменная2 -0.1959 0.2397 -0.818 0.420767 Signif. codes: 0 '\*\*\*' 0.001 '\*\*' 0.01 '\*' 0.05 '.' 0.1 ' ' 1

Residual standard error: 2.052 on 27 degrees of freedom Multiple R-squared: 0.02416, Adjusted R-squared: -0.01198  $F-statistic: 0.6684$  on 1 and 27 DF, p-value: 0.4208

#### РЕГРЕССИОННЫЙ КОЭФФИЦИЕНТ переменной2

#### 1)статистически значим

2)статистически не значим

3)информация отсутствует

## 50. НИЖЕ ПРЕДСТАВЛЕН РЕЗУЛЬТАТ РЕГРЕССИОННОГО АНАЛИЗА С ПОМОЩЬЮ ФУНКЦИИ lm

 $lm(formula = nepemenHaA1 ~ mpememaA2)$ Residuals: Min 10 Median 30 Max<br>-3.3877 -1.9586 0.3889 1.4281 5.6456 Coefficients: Estimate Std. Error t value Pr(>|t|) (Intercept) 5.5203 1.4874 3.711 0.000945 \*\*\*<br>Переменная2 -0.1959 0.2397 -0.818 0.420767 Signif. codes: 0 '\*\*\*' 0.001 '\*\*' 0.01 '\*' 0.05 '.' 0.1 '' 1 Residual standard error: 2.052 on 27 degrees of freedom Multiple R-squared: 0.02416, Adjusted R-squared: -0.01198 F-statistic:  $0.6684$  on 1 and 27 DF, p-value:  $0.4208$ НАПИШИТЕ УРАВНЕНИЕ РЕ $\vert y = \vert \qquad \qquad | \qquad \times x +$ 

#### 51. ПРИ ВЫПОЛНЕНИИ КОМАНДЫ summary(вес) БУДУТ ВЫВЕДЕНЫ СЛЕДУЮЩИЕ РЕЗУЛЬТАТЫ:

1)Минимум, максимум, квартили, среднее, медиана

2)Размах, квартили, среднее, медиана

3)Минимум, максимум, стандартное отклонение, среднее

4)Минимум, максимум, медиана, размах вариации

52. ВЫБЕРЕТЕ ФУНКЦИИ, КОТОРЫЕ ИСПОЛЬЗУЮТ ДЛЯ ИЗУЧЕНИЯ ХАРАКТЕРА РАСПРЕДЕЛЕНИЯ:

1) shapiro.test()  $2)$ ks.test()  $3)$ qqnorm $()$  $4)$ hist()  $5)$ subset()

## 53. ДЛЯ ВЫЧИСЛЕНИЯ СТАТИСТИКИ КРИТЕРИЯ МАННА-УИТНИ ИСПОЛЬЗУЮТ

- 1) wilcox.test( $y \sim x$ )  $2)$ wilcox.test(y,x)
- $3$ ) mannwhitney(v,x)
- 4)m\_whitney.test  $(y,x)$

#### 54. ОЦЕНИТЕ ВОЗМОЖНОСТЬ ВЫПОЛНЕНИЯ СЛЕДУЮЩЕГО ДЕЙСТВИЯ  $c(5,1,3,7)$ :3 1) возможно

2) невозможно

55. ДЛЯ РАБОТЫ С ЭЛЕКТРОННЫМИ ТАБЛИЦАМИ НЕОБХОДИМА СЛЕДУЮЩАЯ ФУНКЦИЯ 1) readx1

2) read excel 3) read.scv

#### $26.2$ SOL B Модуль «Базы данных и язык информатизации здравоохранения»

Большая часть тестовых вопросов - открытого типа, подразумевают самостоятельное написание запросов обучающимися, что требует от них хорошего знания синтаксиса SQL.

- Какой запрос дает администратору БД возможность создания таблицы  $1_{\cdot}$ "АнализыКровиУпрощенные", имеющей описанную ниже структуру?
- номер анализа (порядковый номер анализа)
- фамилия пациента
- имя пациента
- отчество пациента
- дата рождения
- номер карты (номер карты амбулаторного пациента)
- гемоглобин (уровень гемоглобина. г/л)
- эритроциты (количество эритроцитов, \*10^12/л)
- лейкоциты (количество лейкоцитов,  $*10^{9}/\pi$ )
- СОЭ (скорость оседания эритроцитов, мм/ч)
- 2. Каким запросом возможно добавить столбец "срок\_годности" в таблицу "МаркировкаПрепаратов"?
- 3. Какой запрос позволяет администратору БД выполнить операцию переименования поля "полюс\_ОМС" в таблице "РеестрДоноров" в "полис\_ОМС"?
- 4. Какой запрос следует использовать для того, чтобы удалить столбец "пол" из структуры таблицы "УчастникиИсследования"?
- 5. Какой запрос следует использовать для переименования таблицы "ТалоныНаКонсультацию" в "ТалоныНаПрием"?
- 6. Какой запрос следует использовать, чтобы удалить из базы данных таблицу "ВременныйОтчет"?
- 7. В базе данных содержится таблица "ЖурналТемпературы", состоящая из столбцов:
- номер (порядковый номер)
- дата измерения
- ФИО\_сотрудника (фамилия И. О. сотрудника)
- симптомы\_ОРВИ\_утром (Наличие симптомов ОРВИ утром)
- температура утром (Температура тела утром, °C)

Какой запрос следует использовать для выполнения вставки в эту таблицу записи, содержащей следующие данные?

| симптомы ОРВИ утром = нет | дата измерения = 01.10.2022 | температура утром = 36.4 | номер = 53 | ФИО сотрудника = Горбачева Г. В. |

- 8. База данных содержит таблицу "Рецепты", имеющую описанную ниже структуру:
- взрослый или детский (признак возрастной группы пациента)
- дата (дата документа)
- ФИО пациента (фамилия И. О. пациента)
- дата\_рождения
- ФИО\_врача (фамилия И. О. врача)
- пропись (назначение лекарств в рецепте)

При помощи какого запроса администратор БД может выполнить добавление в эту таблицу записей, содержащих следующие данные?

| дата = 02.10.2022 | ФИО пациента = Плаксина М. А. | взрослый или детский = взрослый  $\Phi$ ИО врача = Филиппова Р. С. | пропись = Баклофен 10 мг, 2 табл. 3 р/д | дата рождения = 07.06.1954 |

| дата рождения = 29.12.2010 | взрослый или детский = детский | дата = 09.10.2022 | пропись = Симвастатин 20 мг, 1 табл. 1 р/д | ФИО врача = Покидько Д. В. | ФИО\_пациента = Данилов Н. Н. |

- 9. База данных содержит таблицу "АнализыКровиУпрощенные", имеющую описанную ниже структуру:
- номер анализа (порядковый номер анализа)
- фамилия\_пациента
- имя\_пациента
- отчество\_пациента
- дата\_рождения
- номер карты (номер карты амбулаторного пациента)
- гемоглобин (уровень гемоглобина, г/л)
- эритроциты (количество эритроцитов,  $*10^12/\pi$ )
- лейкоциты (количество лейкоцитов, \*10^9/л)
- СОЭ (скорость оседания эритроцитов, мм/ч)
- Какой запрос позволяет добавить в эту таблицу одну запись со значениями по умолчанию? (или запишите "нельзя", если такой запрос приведет к ошибке)
- 10. В базе данных содержится таблица "АнализыМочиОбщие" приведенной ниже структуры:
- номер (порядковый номер)
- дата (дата документа)
- ФИО пациента (фамилия И. О. пациента)
- дата\_рождения
- номер карты (номер карты амбулаторного пациента)
- количество\_мочи (количество собранной мочи, мл)
- цвет\_мочи
- прозрачность\_мочи
- плотность\_мочи (относительная плотность мочи, г/мл)
- реакция\_мочи
- белок в моче (содержание белка в моче, г/л)
- глюкоза в моче (наличие глюкозы в моче)

Среди всех строк таблицы имеется приведенная ниже:

- | 810 | 02.10.2022 | Якимова Н. В. | 15.09.1939 | 30896 | 109 | оранжевый | непрозрачная | 1.0 | нейтральная | 0.0 | присутствует |
- При помощи какого запроса администратор БД может обновить столбец " количество мочи" в этой строке путем записи туда значения "73"?
- 11. В базе данных содержится таблица "ТалоныНаПрием", имеющая описанную ниже структуру:
- фамилия\_пациента
- имя\_пациента
- отчество\_пациента
- номер карты (номер карты амбулаторного пациента)
- номер\_кабинета (номер кабинета врача)
- дата время явки (дата и время явки пациента к врачу)
- ФИО\_врача (фамилия И. О. врача)
- ребенок или взрослый (признак возрастной группы пациента)

В таблице, помимо других, имеется запись, состоящая из следующих данных: | Кузнецова | Светлана | Викторовна | 58143 | 97 | 06.10.2022 | Корешкова Н. А. | ребенок |

Какой запрос дает возможность безопасного удаления этой записи?

- 12. Какой запрос следует использовать для выполнения операции удаления всех данных из таблицы "НаправленияНаМРТ"? (в PostgreSQL)
- 13. База данных содержит таблицу "МедКартыАмбулатор", имеющую описанную ниже структуру:
- номер карты (номер карты амбулаторного пациента)
- фамилия\_пациента
- имя\_пациента
- отчество\_пациента
- пол
- дата\_рождения
- полис\_ОМС (номер полиса ОМС)
- СНИЛС (номер СНИЛС)
- Какое поле в приведенной таблице целесообразно назначить первичным ключом?
- 14. Каким запросом создается индекс, ускоряющий поиск пациентов, которым назначен тетрациклин, в таблице "Назначения" со столбцами "ФИО пациента", "Название лекарства" и "Доза лекарства"?
- 15. В базе данных содержится таблица "АнализыКровиГемоглобин", состоящая из полей:
- номер анализа (порядковый номер анализа)
- фамилия\_пациента
- имя\_пациента
- отчество\_пациента
- дата\_рождения
- номер карты (номер карты амбулаторного пациента)
- гемоглобин (уровень гемоглобина, г/л)
- Придумайте и запишите транзакцию с точкой сохранения, в которой происходит откат, а затем подтверждение запросов, управляющих записями этой таблицы.
- 16. Имеется таблица "вспышка\_гриппа", структуру которой составляют три столбца - "нас\_пункт", "население", "кол\_во\_заболевших".
- Напишите запрос, который вычислит процент заболевших людей по каждому населенному пункту, округлит его и упорядочит данные по убыванию этого процента.
- 17. Курильщики в одноименной таблице, записавшиеся на курс из 7 лекций о здоровом образе жизни, сразу после записи получают один знак "+" в поле "баллы". Если слушатель пришел на лекцию, преподаватель в поле "посещение" для него прописывает "да".
- Создайте запрос, который запускается по окончании каждой из лекций, и удваивает имеющееся количество знаков в поле "баллы" (превращая, к примеру, "+" в "++", а "++" в "++++") у всех посетивших, и сразу затирает все "да" вновь на пустое значение (NULL).
- 18. Имеется таблица "травматология", состоящая из трех полей "номер приема", "дата" (в формате, например, "тип\_травмы".
- Составьте запрос, который выведет отдельными строками общее количество пациентов с растяжением связок, и общее количество пациентов с сотрясением головного мозга, случившимися за период новогодних праздников.
- 19. Имеется таблица "вспышка\_гриппа", структуру которой составляют три столбца - "нас\_пункт", "население", "кол\_во\_заболевших".
- Напишите запрос, который вычислит процент заболевших людей по каждому населенному пункту, округлит его и упорядочит данные по убыванию этого процента.
- 20. Проставьте недостающие числа в приведенный ниже запрос, чтобы он выводил 1 в поле "високосный год", если какой-либо из санитаров родился в високосный год (кратный 400, либо же кратный 4, но при этом не кратный 100), и 0 - если в обычный год, не являющийся високосным.
- SELECT дата рождения, (текущий год % = != 0 AND текущий год % = 0) OR текущий\_год %  $\frac{1}{\sqrt{1}}$  = 0 AS високосный\_год FROM (SELECT дата\_рождения, STRFTIME("%Y", дата\_рождения) AS текущий год FROM санитары);
- 21. Как в запросе на создание таблицы определить, чтобы в поле "крайний срок" всякий раз, когда создают новую запись, записывались

дата и время, отстоящие на 2 часа вперед относительно текущего момента?

- CREATE TABLE "неотложная помощь" ("крайний срок" DEFAULT (  $(\underline{\hspace{1cm}} , \underline{\hspace{1cm}} , \underline{\hspace{1cm}}$ ));
- 22. Расставьте элементы полного синтаксиса запроса на создание триггера с группировкой в правильном порядке.

BEGIN; AFTER UPDATE; CREATE; WHEN; TRIGGER; END

- 23. Какая функция SQL поможет узнать, сколько врачей-эпидемиологов имеется на весь город?
- $1)$ . ABS()
- $2)$  COUNT()
- $3)$  ROUND()
- $4)$  AVG()
- 24. В таблице "вызовы на дом" врачей-терапевтов участковых есть несколько полей с идентификаторами. Какое из них нужно выбрать первичным ключом?
- 1) "id участка"
- 2) "id пациента"
- 3) "id вызова"
- 4) "id врача"
- 25. После каждого обновления записи об АД пациента производится сохранение состояния под именем Состояние N, где N - порядковый номер измерения. На работу пришла неопытная медсестра и неправильно надела манжету на руку пациента. Как отменить последние 2 изменения, восстановив корректную информацию?
- 1) ROLLBACK ТО Состояние N-2
- 2) SAVEPOINT Состояние N-2
- 3) RELEASE Состояние N-2
- 4) COMMIT Состояние N-2

#### 26.3 Модуль «Медицинские информационные системы»

1. Персонифицированный учет оказываемой медицинской помощи обеспечивается на уровне развития функциональности медицинской информационной системы медицинской организации на

- 1) расширенном
- 2) базовом и начальном
- 3) всех уровнях

4) расширенном и базовом

2. В каких условиях и учреждениях может использоваться Электронная медицинская карта?

- 1) домашних,
- 2) учебных,
- 3) станциях скорой помощи,
- 4) поликлинических,
- 5) стационарных (больницах)

3.Что является единым информационным ресурсом, позволяющим оперировать личными данными медицинских пациентов?

- 1)паспорт,
- 2)удостоверение,
- 3)пропуск,
- 4)ЭМК,
- 5)РМИС.
- 4.Какой объект помогает пациенту надежно и конфиденциально хранить и контролировать необходимую для него медицинскую информацию виде?
- 1)дисконтная карта,
- 2)дебетовая карта,
- 3)электронная медицинская карта,
- 4)записная книжка.
- 5. Данное определение «компьютерная программа, обеспечивающая создание новых БД и редактирование существующих» относится к
- 1) СУБД
- 2) ЦПУ
- 3) СППР
- 4) БД
- 6. Как называется информационная система, представляющая собой совокупность программно-технических средств, предназначенных для автоматизации различных процессов, протекающих в лаборатории, и обеспечивающих потребность специалистов лаборатории в систематической информации по всем аспектам их деятельности для принятия решений, улучшающих работу лаборатории, в том числе и по повышению качества результатов лабораторных анализов?
- 1)МИС,
- 2)РМИС,
- 3)ЛИС,
- 4)ЕГИСз.
- 7. Как называется рабочее место специалиста, оснащенное персональным компьютером, программным обеспечением и совокупностью

информационных ресурсов индивидуального или коллективного пользования, которые позволяют ему вести обработку данных с целью получения информации, обеспечивающей поддержку принимаемых им решений при выполнении профессиональных функций?

1)РАН,

2)АРМ,

3)ЦНИЛ,

- 4)ФГОС
- 8. Какая информационно технологическая подсистема МИС сокращает поток бумажных носителей, снижает трудоемкость выполняемых работ, повышает профессиональный уровень работников и комфортность условий медицинских работников?

1)ЛИС,

 $2)$ iOC,

3)Linux,

- 4)АРМ
- 9. Укажите, какие международные стандарты передачи данных используются в МИС, описывающие процедуры и механизмы обмена, управления и интеграции электронной медицинской информации?
- 1) [HL7](https://ru.wikipedia.org/wiki/HL7) (Health Level 7),
- 2) DICOM,
- 3) Health Share,
- 4) BRICS
- 10. Какие свойства, не присущи для МИС?
- 1) надежность,
- 2) всеохватность,
- 3) бескорыстность,
- 4) адаптируемость,
- 5) модифицируемость,
- 6) удобство эксплуатации,
- 7) модульность построения.
- 11. Какой вид МИС выполняет функции хранилища информации, содержащего банки медицинской информации для информационного обслуживания медицинских учреждений и служб управления здравоохранением?
- 1) Медико-технологические,
- 2) Информационно-справочные,
- 3) Научно-исследовательские,
- 4) Статистические,
- 5) Обучающие.
- 12. Перечень назначений медицинской информационной системы медицинской организации включает:
- 1) сбор, обработку и хранение данных о состоянии здоровья населения, окружающей среды, материально-технической базы и экономических аспектах функционирования службы здравоохранения региона
- 2) информационную поддержку процесса оказания медицинской помощи, включая ведение электронной медицинской карты (ЭМК) пациента
- 3) информационную поддержку процесса управления МО, включая административно-хозяйственную деятельность, управление кадрами, финансово-экономические задачи
- 4) управление скорой, в том числе скорой специализированной, медицинской помощью (включая санитарно-авиационную эвакуацию)
- 5)информационное взаимодействие между различными МО, региональными и федеральными информационными ресурсами в рамках оказания медицинской помощи
- 13. Какие из перечисленных ГОСТ-ов регламентируют вопросы, связанные с вопросами информатизации здоровья:
- 1) ГОСТ Р 52976-2008
- 2) ГОСТ Р ИСО/ТС 18308-2008
- 3) ГОСТ Р 59076-2020
- 4) ГОСТ Р 59133-2020
- 5) ГОСТ Р 52979-200
- 14. Какая система предназначена для информационной поддержки процессов управления системой [здравоохранения](http://zdrav.expert/index.php/%D0%97%D0%B4%D1%80%D0%B0%D0%B2%D0%BE%D0%BE%D1%85%D1%80%D0%B0%D0%BD%D0%B5%D0%BD%D0%B8%D0%B5) региона и предоставления необходимых сервисов для медицинских и фармацевтических организаций?
- 1)ЛИС,
- 2)МИС,
- 3)РМИС,
- 4)ЕГИСз.
- 15. На каком уровне МИС формируется интегрированная электронная медицинская карта (ИЭМК) пациента с автоматическим формированием нозологических регистров?
- 1)ЛИС,
- 2)МИС,
- 3)РМИС,
- 4)ЕГИСз.

16. Укажите правильное смысловое значение буквы «Р» в сочетании РМИС.

- 1)Резервная,
- 2)Российская,
- 3)Региональная,
- 4)Расширенная,
- 5)Репрезентативная.
- 17. Записями ACCESS считаются:
- 1) строки
- 2) заголовки
- 3) столбцы
- 4) таблицы
- 18. Какая система включает в себя функцию ведения специализированных регистров пациентов по отдельным нозологиям и категориям мониторинга организации оказания высокотехнологичной медицинской помощи?
- 1)ЛИС,
- 2)МИС,
- 3)РМИС,
- 4)ЕГИСз.
- 19. Какая структура занимается созданием и эксплуатацией компонентов ЕГИСз?
- 1)Роспотребнадзор,
- 2)Минздрав,
- 3)РАМН,
- 4)ФФОМС.
- 20. База данных служит для:
- 1)хранения и упорядочения информации
- 2)ведения расчетно-вычислительных операций
- 3)обработки текстовой документации
- 4)обработки графической информации
- 21. Что не является целью телемедицины?
- 1) предоставление клинической поддержки пациентам,
- 2) преодоление географических барьеров при оказании медицинской помощи,
- 3) использование различных видов ИКТ,
- 4) повышение благосостояния населения,
- 5) улучшение здоровья населения.
- 22. К чему относится следующее определение: деятельность, услуги и системы, связанные с оказанием медицинской помощи на расстоянии посредством информационно-коммуникационных технологий, на содействие развитию здравоохранения, эпидемиологического надзора и предоставление медицинской помощи?
- 1)МИС,
- 2)РМИС,
- 3)ЕГИСз
- 4)Телемедицина.

### **26.4 Модуль «Язык программирования Python в медицине»**

1. Встроенными типами данных в Phyton являются:

- 1) символьные строки
- 2) буквы
- 3) целые числа
- 4) рациональные числа

2. Какой оператор связывает имя переменной с объектом?

- $1) \leq$
- $2) =$
- $3) ==$
- 3. Что такое конкатенация?
- 1) Замена строк

2) Сложение строк

3) Склеивание строк

4. Какие имена переменных можно использовать в Python?

- $1) var 77$
- $2) var77$
- 3) var<sup>177</sup>
- 4) var 77
- 5)  $77 \text{~var}$
- 5. Как узнать тип объекта var?
- $1)$ str $(var)$
- $2)$ type $(var)$
- $3$ ) input('var')
- 6. Какого типа будет результат вычитания целого числа и числа с плавающей запятой?
- 1) Целое число
- 2) Число с плавающей запятой (дробное)
- 3) Символьная строка

7. Как изменить тип переменной на целочисленный?

- $1)$ Int(var)
- $2)$ str $(var)$
- $3)$ float(var)
- $4)$ bool(var)

8. Как изменить тип переменной на число с плавающей запятой?  $1)$ Int(var)  $2)$ str $(var)$  $3)$ float(var)  $4)$ bool(var)

- 9. Каким будет результат выражения var + '90', если var = input(), а пользователь введет с клавиатуры 10?
- 1)100
- 2)1090
- 3) Выдаст ошибку
- 10. Для чего нужна конструкция with open?
- 1) Чтобы закрыть файл
- 2) Открыть файл для редактирования
- 3) Удаление файла.
- 11. Для чего используется оператор break?
- 1) Продолжение

2)Остановка цикла

3) Запуск нового цикла

12. Смысл создания бесконечных циклов?

- 1) Существуют для того, чтобы какое-либо условие в коде выполнялось всегла
- 2) Не имеет смысла.
- 3) Существуют только вместе с условием continue и нужны для продолжения шиклов.
- 13. Какая команда сохраняет изменения в базе данных подключенную через модуль sqlite?
- $1)$  res. fetchall $()$
- 2) cur.execute()
- $3)$  con.cursor()
- 4) con.commit()

14. Какое из приведенных ниже регулярных выражений некорректно:

- 1)  $a+b++$
- 2)  $(?P(ac))$
- 3)  $(a+b+)$
- 15. Что такое регулярное выражение:
- 1) шаблон, описывающий множество строк
- 2) синтаксически правильное выражение на языке Python
- 3) шаблон для поиска файлов в каталоге

### 26.5 Модуль «Информационная безопасность»

1. Модель, способную производить двусторонние криптопреобразования над данными произвольного объема и подтверждать время отправки сообщения, а также обладающую механизмом преобразования паролей и ключей и системой транспортного кодирования называют

1) модель базы данных,

2) криптосистема,

3) криптопакет.

2. Что из перечисленного не относится к древним шифрам?

1) шифр Цезаря,

2) наскальная живопись,

3) древнесемитский атбаш.

#### 3. Уильям Фредерик Фридман - это

1) американский криптограф, именуемый американской «отном криптологии»,

2) английский физик-ядерщик,

3) американский математик, описавший термин «информация».

4. Метод сокрытия информации, при котором ее помещают в некий объект так, чтобы третьи лица не могли ее обнаружить называется

1) Стеганография,

2) Криптология,

3) Кодирование,

4) Шифрование.

Требование не передавать такую информацию третьим лицам без согласия 5. ее обладателя - это

1) аутентичность информации,

2) конфиденциальность информации.

3) целостность информации.

6. Свойство сохранения правильности и полноты активов называют

- 1) целостность информации,
- 2) достоверность информации,
- 3) доступность информации,

4) достоверность.

Совокупность условий и факторов, создающих потенциальную или 7. реально существующую опасность нарушения безопасности информации - это 1) источник угрозы безопасности информации,

2) уязвимость,

3) угроза безопасности информации.

8. К инцидентам информационной безопасности не относится:

1) утрата услуг, оборудования или устройств;

- 2) системные сбои или перегрузки;
- 3) ошибки пользователей;
- 4) несоблюдение политик или рекомендаций;
- 5) удаленный доступ;
- 6) нарушение физических мер защиты;
- 7) неконтролируемые изменения систем;

8) сбои программного обеспечения и отказы технических средств;

9) нарушение правил доступа.

9. Приложения предназначенные для поиска и нейтрализации вредоносных приложений, основная задача которых взять контроль над системой и отправить вашу личную информацию третьему лицу - это

1) антивирусы,

2) анти-шпионы,

3) анти-кейлоггеры,

4) средства восстановления данных.

10. Бесплатная программа ДЛЯ выявления и удаления ШПИОНСКОГО программного обеспечения

- 1) Keylogger Detector,
- 2) Zemana AntiLogger,
- 3) Spyware Terminator,

4) Avira.

11. Что не является путем проникновения вирусов в систему?

- 1) Глобальная сеть Internet,
- 2) Электронная почта,
- 3) Локальная сеть,
- 4) Компьютеры «Общего назначения»,
- 5) Сети электропитания,
- 6) Пиратское программное обеспечение,
- 7) Съемные накопители информации.

12. Какая нормативно-правовая база регулирует вопросы, связанные с электронной подписью?

1) Уголовный кодекс Российской Федерации,

2) Федеральный закон «Об электронной подписи».

3) Федеральный закон «Об информации, информационных технологиях и о защите информации».

13. Сертификатом ключа проверки электронной подписи является

1) информация в электронной форме, которая присоединена к другой информации в электронной форме (подписываемой информации) или иным образом связана с такой информацией и которая используется для определения лица, подписывающего информацию;

2) зашифрованная комбинация символов, которая подтверждает личность пользователя и позволяет обнаружить внесение изменений в документ после его полписания

3) электронный документ или документ на бумажном носителе, выданные удостоверяющим центром либо доверенным лицом удостоверяющего центра и подтверждающие принадлежность ключа проверки электронной подписи владельцу сертификата ключа проверки электронной подписи.

14. К какому виду электронной подписи можно отнести код из СМС?

1) простая электронная подпись,

2) неквалифицированная электронная подпись.

3) квалифицированная электронная подпись.

### 15. Каких криптографических ключей не бывает?

1) открытых,

2) полуоткрытых,

3) закрытых.

### 27. Промежуточная аттестация. Перечень примерных практических заланий

### Модуль «Анализ медико-биологических данных»

## Задание 1

В этом задании мы будем использовать данные о заболевших клещевым энцефалитом в Курганской области в 2000-2017 гг., а также общую вирусофорность клещей, которую ежегодно определяли на этой территории. (Вирусоформность показывает процент клещей содержащих вирус) Данные о заболевших даны в таком виде:

 $c(119, 192, 110, 150, 160, 203, 86, 105, 96, 83, 146, 171, 74, 34, 23)$  $, 15, 17, 29)$ 

Информация об общей вирусофорности клещей за каждый год: 0.5, 11.5, 6.6, 5.5, 2.8, 9.9, 8.5, 3.1, 3.2, 15.1, 12.1, 8.5, 13.6, 12.9, 12.9, 8.3, 8.43.7.

### Вопросы

1. К какому типу данных относится приведенная информация?

2. Создайте недостающие векторы. Назовите векторы.

3. Проверьте, сколько наблюдений содержится в каждом объекте. Это можно сделать с помощью функции length ()

4. С помощью функции summary () вычислите описательные статистики для этих признаков. Как можно интерпретировать полученный результат?

5. Дополнительно постоем диаграммы размахов, используем boxplot (x).

6. Постройте графики рассеяния с помощью функции plot (). Используя apryменты xlab, ylab, main дайте названия осям и рисунку в целом.

(обратите внимание на формат использования этих аргументов ="" Напр.,  $plot(x, y, main = "BaileneHasBaHHe")$  При необходимости можно предусмотреть и подзаголовок - аргумент sub =

Также обратите внимание на необходимость использования символов "" вместо «» при написании кода!

## Залание 2.

Попробуем проверить, влияет ли вирусоформность на риск заражения клещевым энцефалитом. Для этого нам понадобится линейный регрессионный анализ.

### $Cnocofo1$

Используем функцию qlm (англ. generalized linear model) в следующем виде: модель <- qlm (зависимая переменная ~ независимая переменная, data = имя объекта с данными)

В этой функции возможен еще один аргумент  $f$ amily = По умолчанию он установлен как gaussian (используем для поставленной задачи, можно специально не указывать). Другие варианты: binomial (логистическая регрессия), gamma, poisson и пр.

Результат можно посмотреть с помощью summary (модель). Ожидаемый результат может выглядеть так:

 $Ca11:$ 

 $\frac{1}{2}$ 

 $qlm(formula = 3a$ висимая ~ независимая, data = имя объекта с данными)

Deviance Residuals:

Min 10 Median 30 Max  $-85.879 - 45.402 - 6.743 43.360 106.518$ Coefficients:

Estimate Std. Error t value Pr(>|t|) (Intercept) 123.690 33.177 3.728 0.00183 \*\*

Независимая -2.748 3.566 -0.771 0.45218

Signif. codes: 0 '\*\*\*' 0.001 '\*\*' 0.01 '\*' 0.05 '.' 0.1

(Dispersion parameter for gaussian family taken to be 3822.123)

Null deviance: 63424 on 17 degrees of freedomResidual deviance: 61154 on 16 degrees of freedom ATC: 203.44

Number of Fisher Scoring iterations: 2

Выведенный программой результат имеет большую смысловую нагрузку. Разберем его и интерпретацию!

Слово Call означает, что была вызвана модель с указанной формулой. Регрессионный коэффициент для нашей независимой переменной (Estimate) равен -2,748, то есть с увеличением независимого признака на 1 единицу, зависимый должен снижаться.

Стандартная ошибка (Std. Error) позволяет судить о вариабельности полученного коэффициента. Если разделить -2,748 на 33,177, то получим значение z.

Значение  $t$  – на сколько стандартных отклонений полученный регрессионный коэффициент отчается от нуля. Желательно, чтобы *t* было далеко от нуля, так как это позволяет отвергнуть нулевую гипотезу, то есть мы можем говорить о существовании связи между изучаемыми признаками. В нашем примере

значение t относительно близко к нулю и мало по сравнению со стандартной ошибкой, что может указывать на отсутствие взаимосвязи.

Как правило, t-значения также используются для вычисления значения р. Значение р соответствует записи  $Pr(>= |t|)$ . Она показывает, насколько хорошо независимая переменная способна предсказать значение зависимой. Сама аббревиатура означает вероятность получить любое значение, равное или превышающее  $t$ . Небольшое значение р указывает на то, что маловероятно, что взаимосвязь между признаками мы наблюдаем из-за случайности. Три звездочки означают очень значимое р. В нашем случае  $p = 0.45218$ , что больше 0,05 и значит статистически значимая связь отсутствует.

Показатель Null deviance насколько точно зависимую переменную можно предсказать, используя модель лишь с интерсептом в составе. Чем меньше значение Residual deviance, тем лучше испытуемая модель предсказывает значение зависимой переменной.

AIC - это информационный критерий Акаике, используемый для сравнения разных регрессионных моделей (чем меньше АІС, тем лучше модель). Residuals - Остатки — это разница между фактически наблюдаемыми значениями отклика и значениями отклика, предсказанными моделью. Здесь мы видим 5 итоговых точек. При оценке того, насколько хорошо модель соответствует нашим данным, требуется поискать, есть ли симметричное распределение по этим точкам относительно среднего значения (0). В нашем примере мы видим, что распределение остатков не является строго симметричным. Это означает, что модель предсказывает определенные значения, которые сильно отличаются от фактических наблюдаемых. (Не забываем, что перед проведением регрессионного анализа важно проверить, есть ли корреляция между рассматриваемыми признаками). Посмотрите, как будет отличаться результат, если в качестве команды просто указать название регрессионной модели - модель.

Какой результат получим при выполнении команды модель \$coef? Какой результат получим при выполнении команды confint (модель), используемой для вычисления доверительного интервала? Также попробуем функцию объединения:

```
cbind (модель $coef, confint (модель))
```
#### $Cn$ ocoó 2

Используем функцию 1m (), имеющую сходный синтаксис, но отличающийся выводимый результат - отличия выделены красным:  $Call:$  $lm(formula = 3a$ висимая  $\sim$  независимая, data = данные)

```
Residuals:
Min 10 Median 30 Max
-85.879 - 45.402 - 6.743 43.360 106.518
```

```
Coefficients:
```

```
Estimate Std. Error t value Pr(>\vert t \vert)(Intercept) 123.690 33.177 3.728 0.00183 **
Hesa Bucumas -2.748 3.566 -0.771 0.45218
```
Signif. codes: 0 '\*\*\*' 0.001 '\*\*' 0.01 '\*' 0.05 '.' 0.1  $\sqrt{1}$ 

Residual standard error: 61.82 on 16 degrees of freedom Multiple R-squared: 0.03579, Adjusted R-squared: - $0.02448$ 

F-statistic:  $0.5938$  on 1 and 16 DF, p-value:  $0.4522$ Выведенный программой результат имеет большую смысловую нагрузку. Разберем его и интерпретацию!

Residual standard error - стандартная ошибка остатков - является показателем качества линейной регрессионной модели. Этот показатель означает, насколько в среднем отличаются значения зависимой переменной от истинной регрессионной линии. Стандартная ошибка остатков рассчитана на основе 16 степеней свободы. В упрощенном виде, степени свободы – это количество точек данных, которые вошли в оценку параметров, используемых после учета этих параметров (ограничение). В нашем случае имеется 18 наблюдений и два параметра (интерсепт и угол наклона прямой). Multiple R-squared – коэффициент  $R2$  – насколько правильно модель описывает ваши данные. R2 принимает вид пропорции дисперсии, является мерой линейной взаимосвязи между независимой и зависимой переменной. Этот коэффициент всегда лежит в пределах от 0 до 1 (т.е. значения, близкие к 1, объясняют наблюдаемую дисперсию значений зависимой переменной). В нашем примере  $R2 = 0.03579$ , иными словами, примерно 3,6% дисперсии, присутствующей в зависимой переменной, можно объяснить независимой переменной.

F-statistic – критерий  $F$  – это показатель наличия взаимосвязи между зависимой и независимой переменными. Чем больше F отличается от 1, тем лучше. В общем виде, когда число наблюдений большое и F чуть больше 1, то этого бывает достаточно для отклонения нулевой гипотезы. (Н0: взаимосвязь между зависимой и независимой переменными отсутствует). В нашем примере  $F = 0.5938$ , что мало отличается от 1 при условии размера нашей выборки.

#### Модуль «Базы данных и язык SQL в информатизации здравоохранения»

1. База данных «Больничный обход».

каждой больнице найдется немало Наверняка  $\mathbf{B}$ заботливых  $\mathbf{M}$ доброжелательных врачей, которые при утренних и вечерних обходах интересуются самочувствием своих пациентов, внимательно выслушивают их жалобы, досконально осматривают и прослушивают их замеряют жизненно важные физиологические тело, показатели, своевременно и грамотно корректируют схему лечения. Однако, такой информации о всех пациентах отделения объем даже самому старательному врачу бывает очень непросто запомнить и удержать в голове.

Составьте базу данных, которая поможет доктору ничего не забыть и не упустить из вида. К примеру, туда можно включить такие таблицы:

- Список пациентов в отделении с их данными и диагнозами
- Индивидуальные противопоказания и аллергические реакции
- Протоколы осмотра, температурные листы
- Назначения лекарств и процедур
- Диетическое питание по номерам столов
- ... и так далее ...
- 2. База данных «Зубная формула».

В стоматологии очень важно знать состояние зубов пациента, для чего лечащий врач использует и визуальный осмотр, и рентген, и электроодонтрометрию. После этого малейшие пятна с подозрением на кариес, зубы с пломбами, пролеченными каналами и коронками – все это записывается в медицинскую карточку пациента с указанием номера зуба согласно специальным системам нумерации. Однако, медсестре, которая такую запись ведет, было бы намного удобнее все это проделывать несколькими щелчками мыши на компьютере.

Сделайте работу медсестры более приятной и безошибочной, составив стоматологическую базу данных. Добавьте в нее, например, таблицы такого рода:

- Данные о пациентах и их страховых полисах

- Назначенные пациенту рентгеновские снимки с учетом дозы излучения

- Отклонения по отдельным зубам от нормы, замеченные в ходе диагностики

- История лечебных процедур, примененных на тот или иной зуб
- Заявки на пополнение запаса расходных материалов
- ... и так далее ...
- 3. База данных «Аптечный киоск».

Провизор – главное лицо в аптеке, решающее, какие лекарства закупать, как их хранить, и из чего они состоят. Аптечный киоск, в котором он работает, ввиду нехватки денег и отсутствия компьютеризации вел соответствующий учет в бумажных книгах и журналах. И недавно этот провизор, как человек современный и интересующийся всем новым, изучил программирование, и узнал о том, что такое базы данных. Каждый день он теперь берет на работу ноутбук, чтобы в свободное от покупателей время находить в разработке БД замечательную альтернативу простому просмотру телевизора и разгадыванию кроссвордов. Спустя время, он сможет заметно повысить свою же производительность труда.

Представив себя фармацевтом, о котором рассказывает эта история, составьте базу данных для хозяйственной деятельности аптечного киоска. Следующие таблицы могут оказаться в ней полезными:

- Справочник препаратов с лекарственными формами и условиями хранения

- Аналоги лекарств с одним и тем же действующим веществом
- Наличие отдельных препаратов в аптеке с их ценами и условиями отпуска
- Серии и сроки годности упаковок с лекарствами, имеющихся в наличии
- Телефонная книга производителей и поставщиков
- ... и так далее ...

#### **Модуль «Медицинские информационные системы»**

В государственных медицинских организациях – поликлиниках, стационарах, диспансерах – Нижегородской области и ряда других регионов России на данный момент уже внедрена МИС ЕЦП (Единая цифровая платформа) от компании РТ МИС. Она используется на рабочих местах медицинских работников различных уровней (регистраторов, медсестер, врачей), а также административно-управленческого персонала. Обучающимся предлагается, работая в учебной версии этой МИС, выполнить оформление медицинских документов на основе опубликованных в научных журналах реальных клинических случаев. Для выполнения каждого задания предоставляются учетные записи, предоставляющие доступ к АРМ медицинских работников соответствующих специальностей, настроенная в МИС структура МО, методические указания, а также инструкции по работе с ЕЦП от компанииразработчика – РТ МИС.

1. Прием амбулаторного пациента врачом поликлиники.

Психосоматические расстройства после вспышки коронавирусной инфекции (клинические случаи) / Н. В. Назарьев [и др.] // Вестник новых мед. технологий. — 2020. — №3. — С. 7—16.

В АРМ врача-психиатра выполните регистрацию нового пациента, сформируйте согласия на обработку персональных данных и медицинское вмешательство, оформите протокол осмотра, заполнив в нем рекомендации по посещению других врачей-специалистов, назначьте лекарственное лечение и выпишите рецепт на препараты.

2. Первичный и повторный приемы стоматологического пациента.

*Крихели, Н. И.* Клинический случай эндодонтического лечения премоляра верхней челюсти, осложненного внутренней резорбцией корня / Н. И. Крихели, Е. В. Пустовойт, Д. А. Останина // Рос. стоматология. — 2019. — Т. 12, № 2. — С. 19—24.

В АРМ медицинского регистратора выполните регистрацию пациента, запишите его на прием к врачу-стоматологу. В АРМ врача-стоматолога внесите в ЭМК пациента сведения об услугах, выполненных на первичном приеме, отметьте найденные патологические изменения на зубной карте, и сразу запишите пациента на повторный прием. Внесите сведения об услугах, выполненных на повторном приеме, и закройте случай амбулаторно-поликлинического лечения.

3. Лабораторная и инструментальная диагностика.

*Хлынова, О. В.* Клинический случай тиреотоксического гепатита / О. В. Хлынова, Л. Г. Гирфанова // Доказ. гастроэнтерология. — 2020. — Т. 9,  $N_0$ 3. — C. 73—76.

В АРМ врача-терапевта оформите протокол осмотра, запишите пациента на ЭКГ и повторный прием. В АРМ диагностики заполните от имени врача-кардиолога протокол расшифровки ЭКГ. В АРМ врача-терапевта на повторном приеме просмотрите поступивший от врача-кардиолога протокол ЭКГ, а также прямо на приеме заполните протокол проведенного УЗИ, и выпишите направление на анализы. В АРМ сотрудника пункта забора биоматериала и врача-лаборанта проведите забор проб и ввод результатов анализов. В АРМ врача-эндокринолога просмотрите результаты все проведенных ранее приемов и исследований, поставьте окончательный диагноз.

4. Экстренная медицинская помощь в стационарных условиях.

Опыт применения ингибитора JAK-киназ в сочетании с низкими дозами преднизолона в лечении тяжелой коронавирусной инфекции / А. А. Туличев [и др.] // Медицинский альманах. — 2021. — 1 (66). — С. 52—56.

В АРМ врача-терапевта приемного отделения стационара оформите прием пациента, направьте его на рентгенографию и анализы. В АРМ врачарентгенолога заполните протокол рентгенологического исследования. В АРМ врача-лаборанта введите результаты выполненных анализов. В АРМ врача-терапевта приемного отделения дополните протокол новыми сведениями на основе результатов проведенных исследований, госпитализируйте пациента в инфекционное отделение. В АРМ врачаинфекциониста назначьте курс лекарственного лечения, и по результатам динамического наблюдения за состоянием пациента скорректируйте его. Проведите выписку пациента из стационара.

5. Плановая медицинская помощь в стационарных условиях.

*Стяжкина, С. Н.* Простая киста печени. Клинический случай / С. Н. Стяжкина, В. Ю. Токарева, А. М. Гильфанов // Modern Science. — 2020. —  $N_2$  3—2. — C. 107—110.

В АРМ врача-хирурга поликлиники заполните протокол осмотра, направьте пациента на необходимые для госпитализации анализы, УЗИ и КТ. В АРМ врача-лаборанта, врача УЗИ и врача-рентгенолога заполните протоколы и внесите результаты соответствующих исследований. В АРМ врача-хирурга поликлиники на повторном приеме выпишите пациенту направление на плановую госпитализацию. В АРМ врача-хирурга-заведующего отделением стационара просмотрите поступившие из поликлиники документы и примите решение о госпитализации. Заполните протокол оперативного вмешательства. Внесите запись об осмотре пациента после операции и осуществите его выписку.

#### **Модуль «Язык программирования Python в медицине»**

#### **Задание 1**

*Автоматизация медицинского реестра пациентов*.

Написать программу на Python для записи информации о пациентах в базу данных SQLite. При этом необходимо проверять правильность введенных данных, особенно номера мобильного телефона и email-адреса. Для этого должны использоваться регулярные выражения. Программа должна быть построена с приминением принципов ООП, содержать классы, включать методы и свойства классов. В эти методы можно включить подключение к базе данных SQLite и добавление записей в базу, а так же методы проверки введенных данных, реализованных с помощью регулярных выражений.

#### **Задание 2**

#### *Уровень холестерина*.

Напишите программу на Python, которая будет получать на вход список пациентов и выводить список пациентов, которые имеют более высокий уровень холестерина, чем определенное значение. Задачу необходимо реализовать с помощью классов, используя методы и свойства ООП, включая в себя такие методы обработки данных как списки.

#### **Модуль «Информационная безопасность»**

#### **Задание 1**

Проанализируйте приведенные ситуации на предмет нарушений и возможных угроз информационной безопасности. Предложите меры по предотвращению инцидентов информационной безопасности в данном случае.

 Медицинские работники регулярно посещают в интернете развлекательные сайты и играют в онлайн-игры на работе.

Медицинские сестры копируют данные пациентов на флеш-носители.

 Сотрудник работает в двух конкурентных медицинских учреждениях одновременно.

 Руководитель медицинской компании распространяет «третьим лицам» информацию под грифом «секретно».

√ Системный администратор устанавливает на компьютеры поликлиники потенциально опасное программное обемпечение, содержащее уязвимости, позволяющие скрытую передачу данных.

• Вследствие ошибки работника регистратуры пароли доступа  $\mathbf{K}$ медицинской базе данных передаются по открытым каналам.

Сотрудники обласной больницы используют средства удаленного управления.

### Залание 2

Определите меру риска согласно 9-ти балльной шкале для актива медицинского учреждения, который имеет ценность 4, а угроза при этом является "высокой". Простота использования уязвимости оценена как "средняя".

#### Задание 3

Медицинская информационная система МИС имеет два актива: лицензионное программное обеспечение (ПО) и базу данных (БД). Точно определены две угрозы: конфиденциальности (К) и целостности (Ц), применимые к системе МИС. Ценность актива ПО составляет 2, а актива БД равна 3. Уровни угроз и уязвимостей для каждого актива и угрозы приведены в таблице ниже. Проведите суммарную оценку рисков для каждого актива и определите ценность всей системы.

#### Исходные данные к заданию

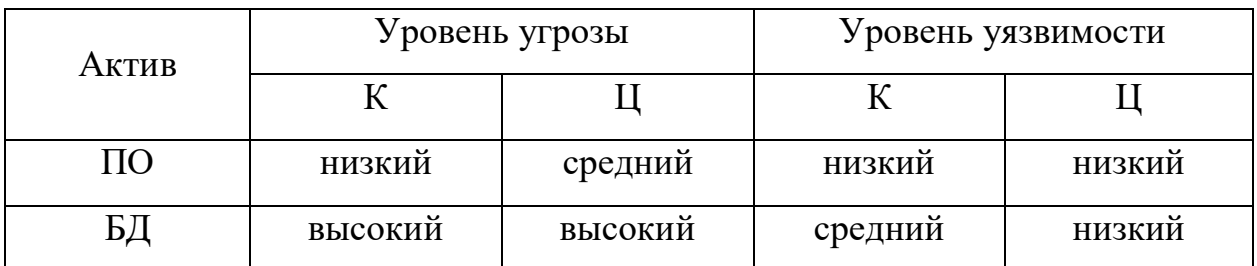

#### Залание 4

Одним из методов сохранения информации является её сокрытие, в частности стеганографическим способом. Создайте на основе любого графического файла (например фотографии) стегоконтейнер и поместите в него важный медицинский документ (текстовый файл). Убедитесь, что контейнер по-прежнему открывается в графическом редакторе, но при этом сохраняет ценную информацию.

#### Залание 5

Одним из способов определения целостности информации является использование хэш-функций. Пользуясь одним из доступных алгоритмов, проведите хэширование текстового документа. Далее, внеся несущественное изменение в его содержимое, еще раз проведите хэширование. Сравните хэши и убедитесь в эффективности метода.

#### **28. Итоговая аттестация. Перечень примерных заданий**

#### **Задание 1**

В ПИМУ скоро состоится соревнование между студентами педиатрического и стоматологического факультетов. Победителям соревнования вручают вкусный пирог. В команде педиатров A человек. В команде стоматологов B человек. Организаторы соревнования решили разделить пирог так, чтобы можно было раздать его кусочки команде, победившей в соревновании, но при этом каждому участнику этой команды должно достаться одинаковое число кусочков пирога. Поэтому, чтобы не резать пирог на слишком мелкие кусочки, нужно найти минимальное подходящее число. Напишите код, который ищет это число.

Пояснение к задаче: Код должен считывать размеры команд (два целых числа A и B, каждое число вводится на отдельной строке) и выводить одно наименьшее число X, которое делится на оба этих числа без остатка. Подсказка: Данная задача предполагает нахождение НОК (наименьшее общее кратное).

#### **Задание 2**

Создайте код, напоминающий игру в рулетку. Пользователь по запросу программы вводит последовательно 6 медицинских терминов. Программа выводит эти термины на экран одним набором и предлагает выбрать (ввести) один из них на выбор. После ввода слова пользователем программа также выбирает одно слово, но случайным образом. Если выбранное программой слово совпадает с введенным пользователем, то выводится на экран сообщение о проигрыше и программа заканчивает работу. Если слова не совпали, выходит сообщение о выигрыше и предложение сыграть далее. Если пользователь «хитрит», то есть вводит слово не из списка, то программа выдает предупреждение о нечестной игре.

#### **Задание 3**

Создайте код с элементами электронной справочной системы по следующему алгоритму. В больнице работает 3 отделения (названия придумать). В каждом отделении записано по 5 пациентов (фамилии придумать). Создайте программный код, который по запросу пользователя (введенная фамилия пациента) определяет отделение и номер палаты, в которых находится пациент. **Учесть**, что номер палаты соответствует номеру пациента в перечне соответствующего отделения.

#### **Задание 4**

Опасными фактором для здоровья человека является громкий звук в силу повышенного давления на элементы внутреннего уха. Рассчитать давление можно по формуле:

$$
p=20\cdot 10^{\frac{L}{20}}
$$

где p – звуковое давление (мкПа); L – уровень звукового давления (дБ).

Пользуясь данными таблицы (ниже), напишите код, который позволяет рассчитать звуковое давление как функцию от уровня звукового давления и выводить на экран сообщение о состоянии слуха пациента (норма, боль и т.д.). Представьте результаты расчета предыдущей задачи в виде **четырех** столбцов данных: первый – уровень звукового давления (принять в диапазоне от  $L=0.00$  дБ с шагом значений 10 дБ), второй – звуковое давление в мкПа, третий – аудиальный эффект, а четвертый – сообщение о состоянии слуха пациента (норма, боль и т.д.).

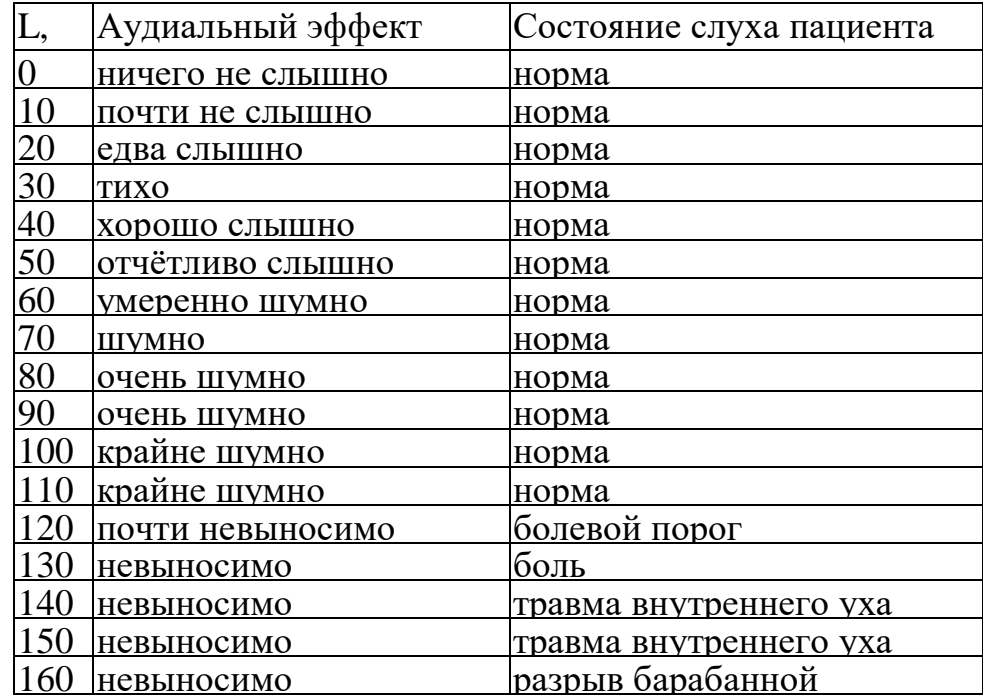

### **Задание 5**

Оптимальный режим работы сердца следующий: предсердия работают 0,1 с, а желудочки – 0,3 с. Отдыхают предсердия 0,7 с, а желудочки – 0,5 с. То есть полный сердечный цикл занимает 0,8 с. Каждое сердечное сокращение расходует определенное количество энергии на работу по перемещению крови. При некоторых патологических состояниях (брадикардия, тахикардия) количество сокращений в единицу времени меняется.

Чтобы проанализировать, насколько существенны энергетические потери на работу сердца, напишите программу, используя функцию, которая по запросу данных (возраст человека) позволяет рассчитать количество времени работы желудочков или предсердий в течение жизни и определять энергопотери на работу сердца в зависимости от частоты пульса. Для расчета среднюю частоту биений сердца принять 70 уд/мин. Данные вводятся пользователем по запросу с экрана и проводится также проверка соответствия пульса норме (60-80 уд/мин). Представьте результаты расчета в виде сообщений: первое – время работы желудочков или предсердий (по запросу), второе – энергопотери сердца за одно сокращение (Дж), третье – доля сердечных потерь по отношению к суточным, а четвертое – сообщение о состоянии пульса (норма, завышен и т.д.).

Рассчитать энергопотери сердца при одном сокращении можно по формуле:

$$
A=1.15\cdot V_0\left(p+\rho\frac{v^2}{2}\right)
$$

где p – среднее давление в левом желудочке (Па);  $\rho$  – плотность крови (кг/м<sup>3</sup>); v – скорость движения крови (м/с); V<sub>0</sub> – ударный объем крови (м<sup>3</sup>). Для расчета принять, что суточные потери энергии человека в среднем  $-12$ МДж, давление в левом желудочке – 13,3 кПа, ударный объем – 60 мл, скорость крови – 0,4 м/с, а плотность – 1050 кг/м<sup>3</sup>.

#### **XII. Материально-техническое и учебно-методическое обеспечение Программы**

Материально-техническая база (помещения), обеспечивающая реализацию Программы на базе Университета, соответствует действующим санитарнотехническим нормам, а также нормам и правилам пожарной безопасности.

Перечень используемого для реализации Программы оборудования и техники:

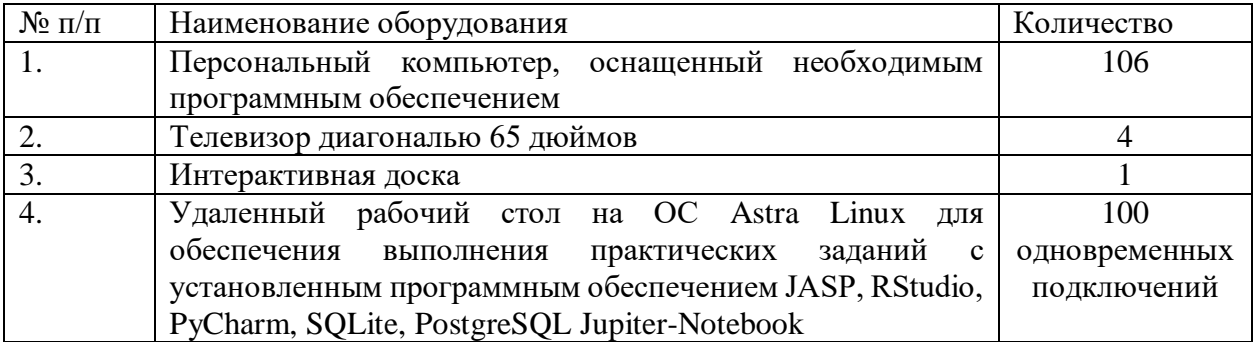

#### **XIII. Список литературы**

#### **Основная литература:**

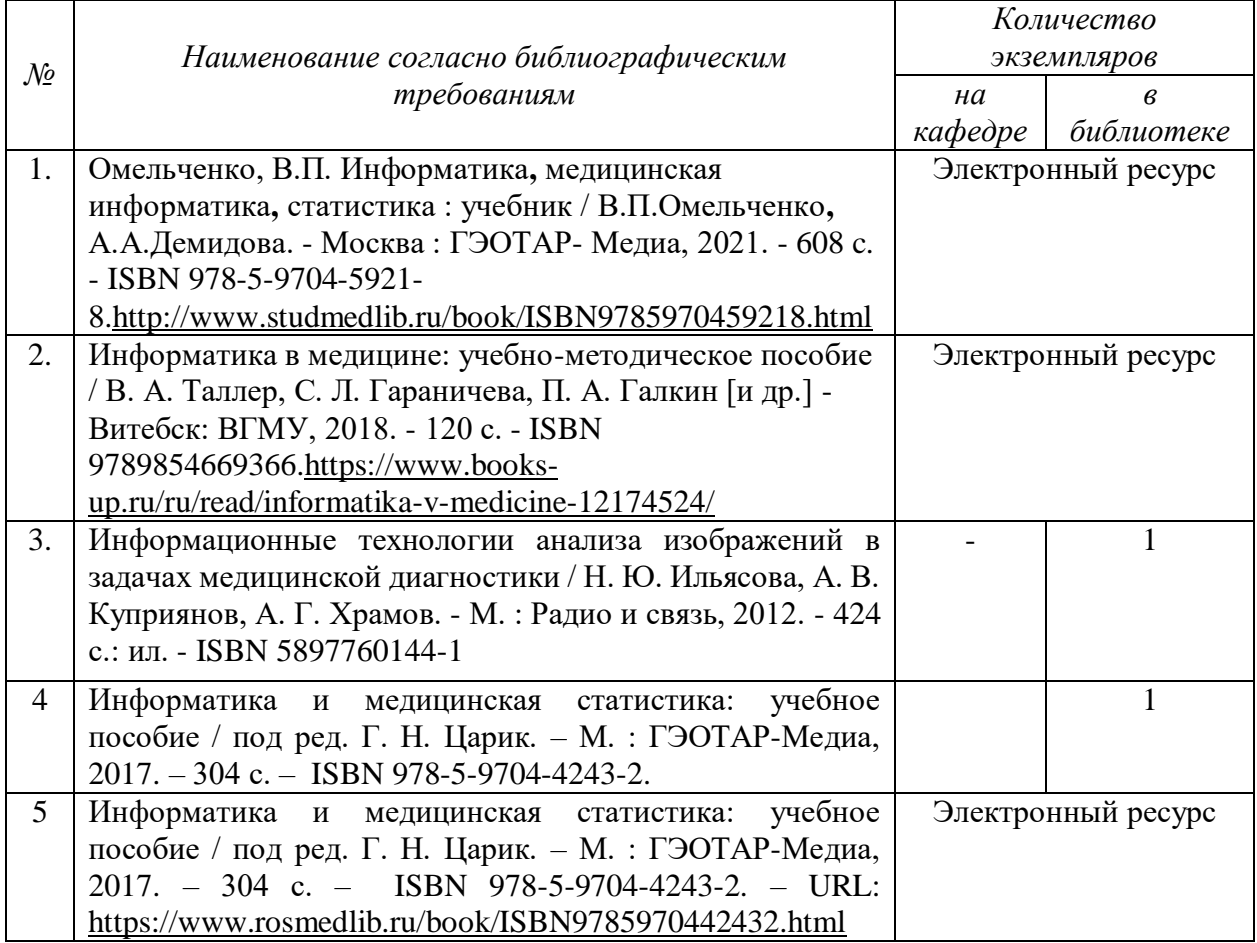

#### **Дополнительная литература:**

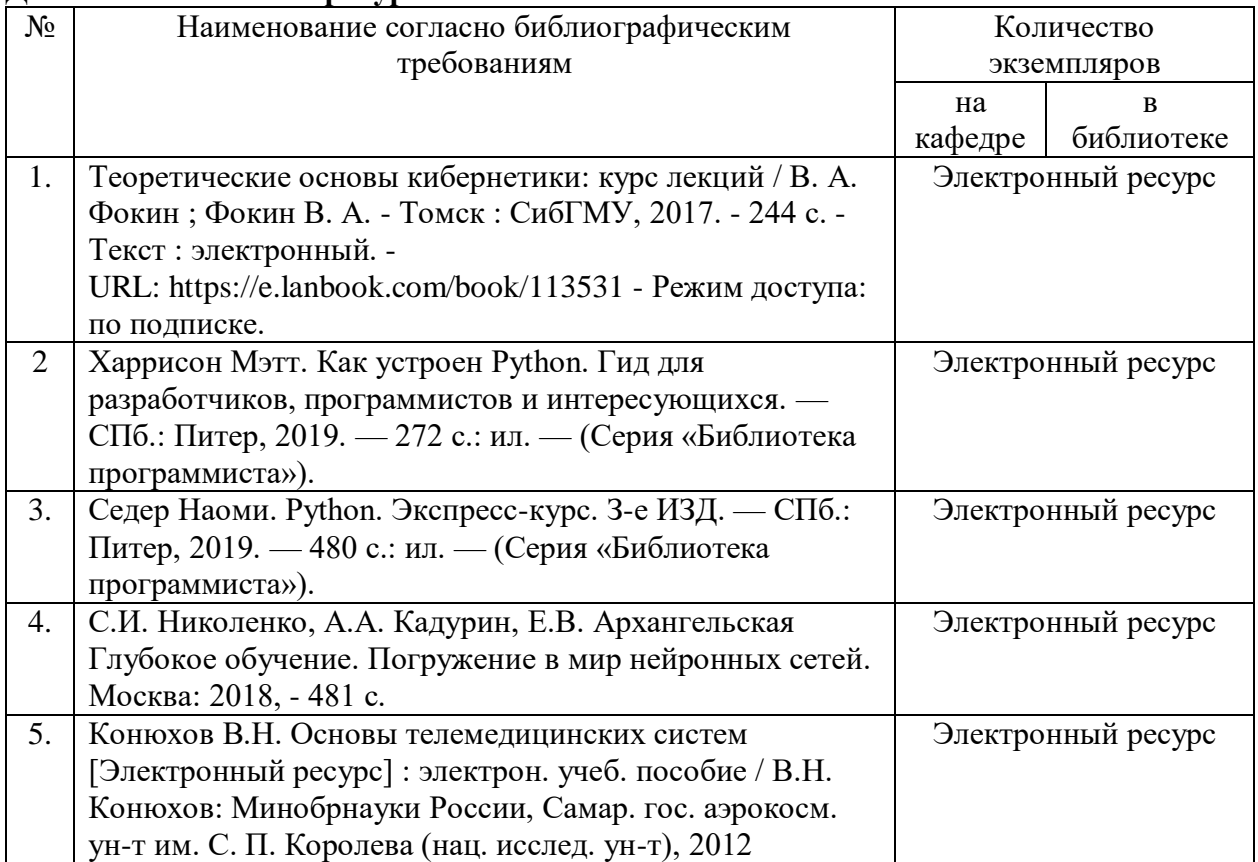

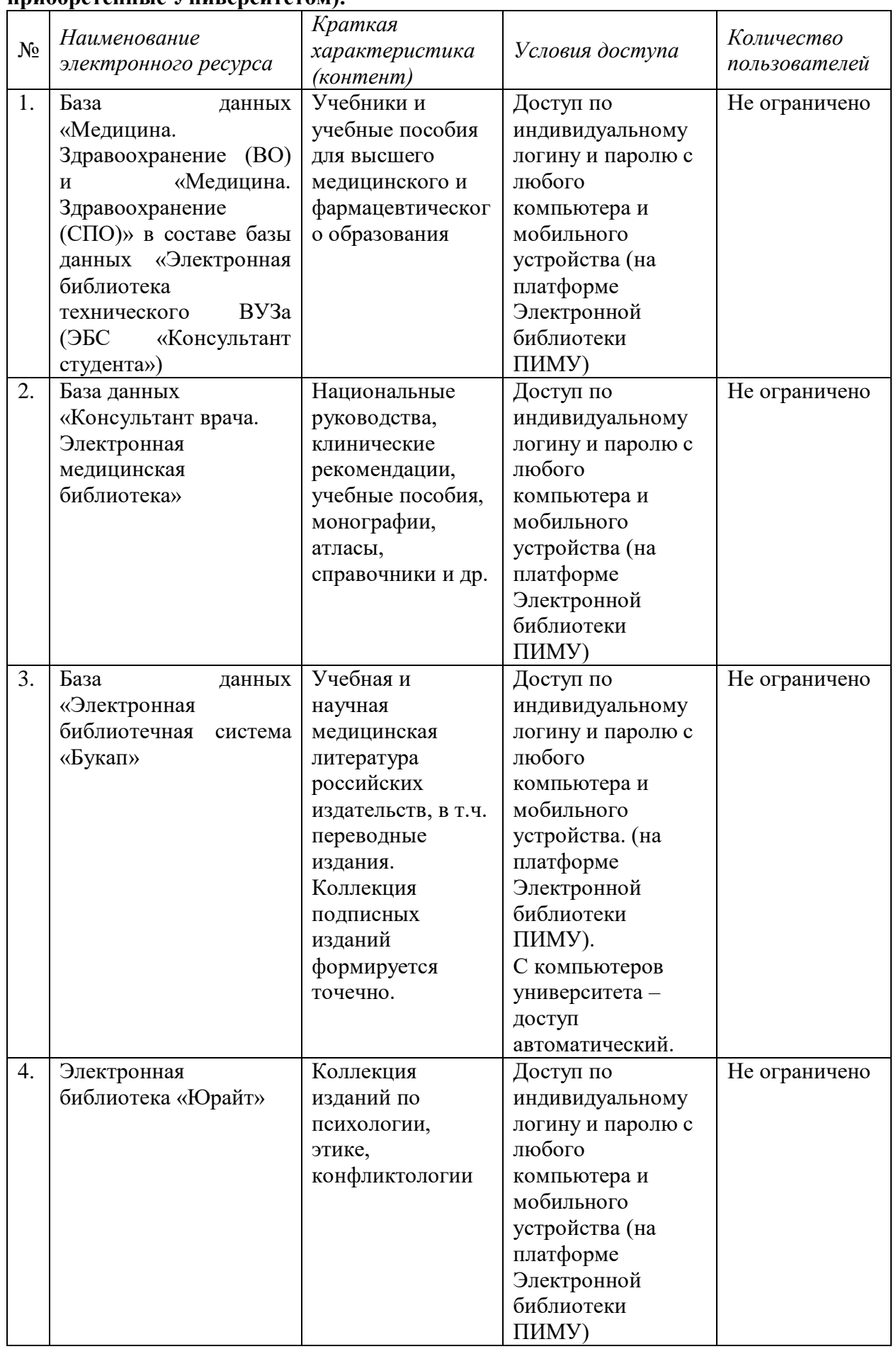

#### **Базы данных, информационно-справочные и поисковые системы (доступы, приобретенные Университетом):**

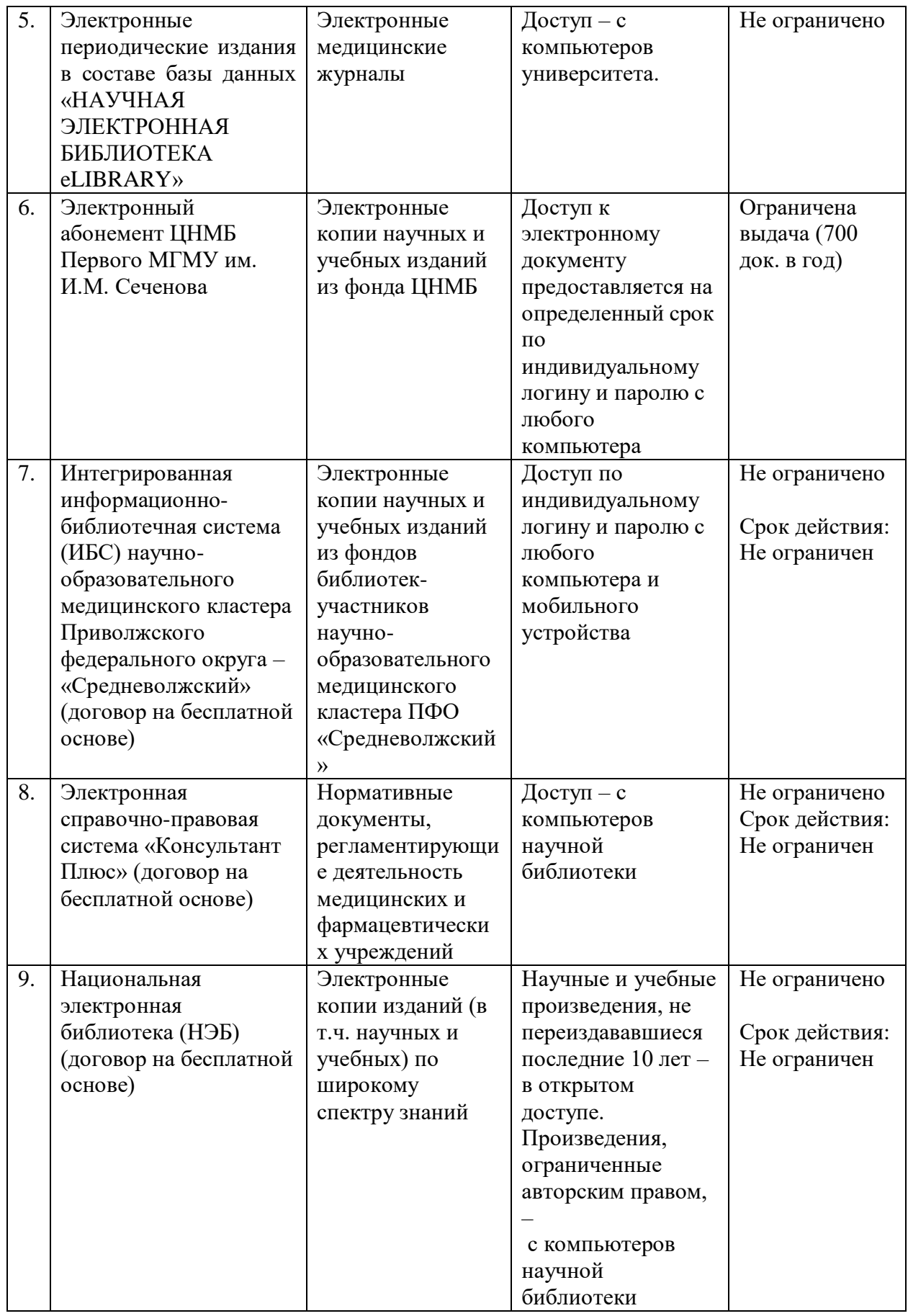

#### **Ресурсы открытого доступа (указаны основные):**

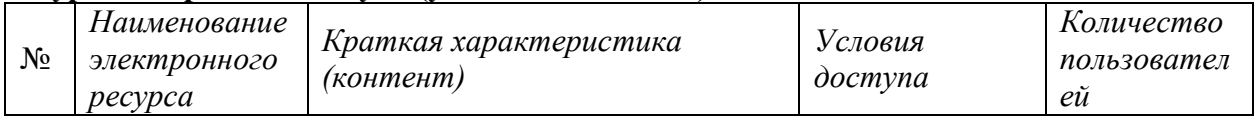

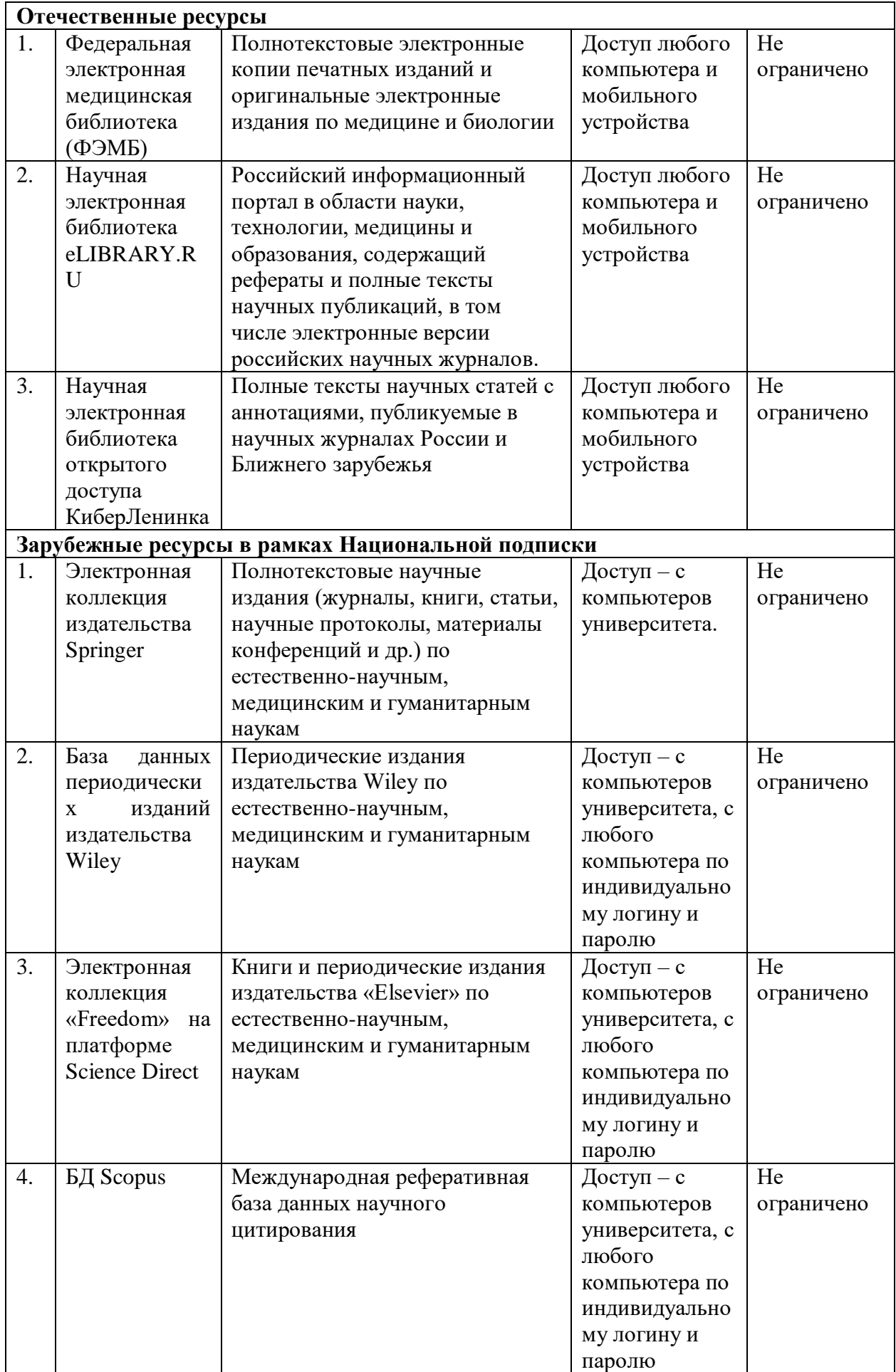

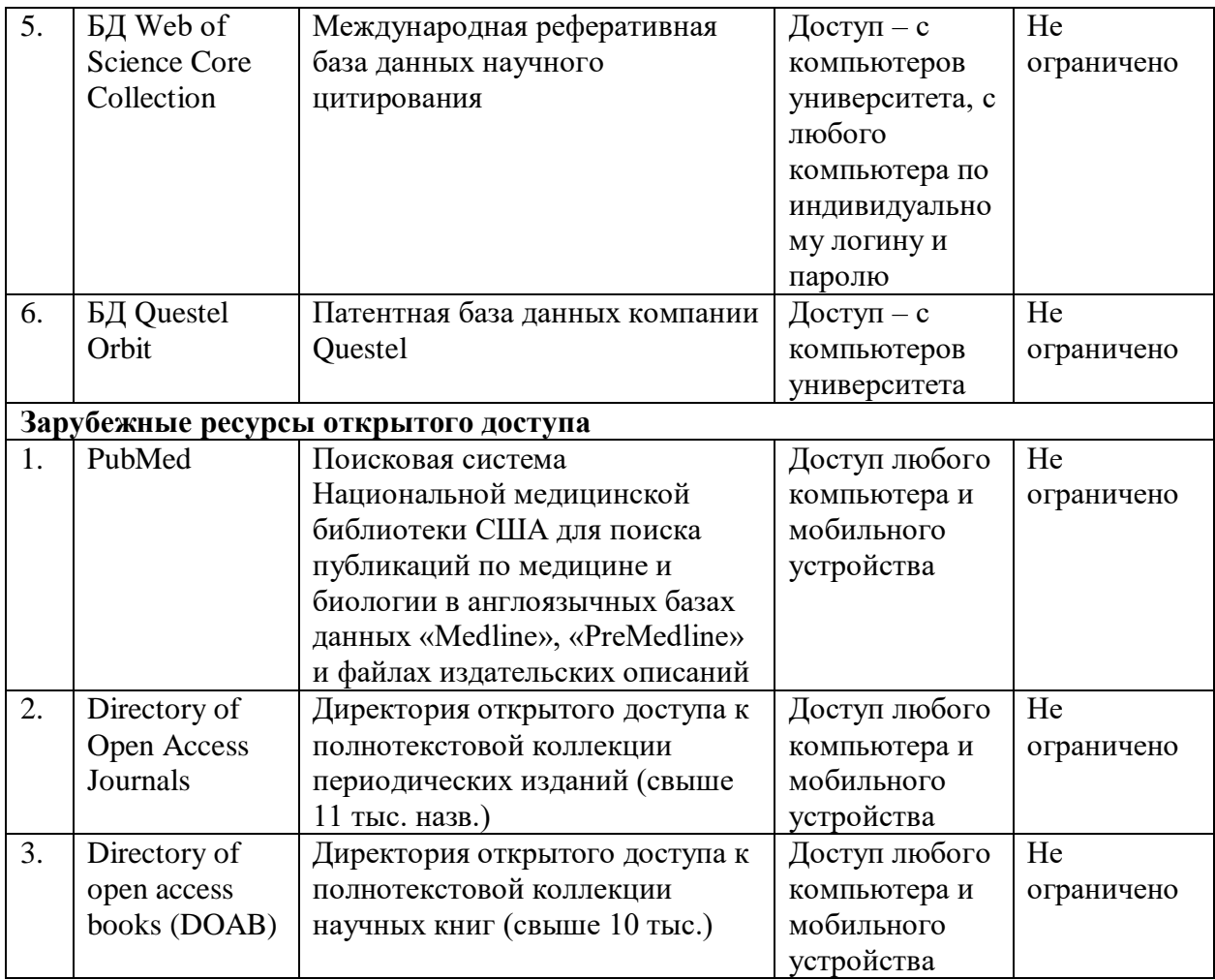